# **Министерство культуры, по делам национальностей и архивного дела Чувашской Республики**

# **БПОУ «Чебоксарское художественное училище (техникум)» Минкультуры Чувашии**

УТВЕРЖДЕНО приказом директора БПОУ «Чебоксарское художественное училище (техникум)» Минкультуры Чувашии от 01 сентября 2022 года № 24-о

# РАБОЧАЯ ПРОГРАММА ПРОФЕССИОНАЛЬНОГО МОДУЛЯ **ПМ.02. ТЕХНИЧЕСКОЕ ИСПОЛНЕНИЕ АНИМАЦИОННЫХ ПРОЕКТОВ**

специальности 55.02.02 Анимация (по видам)

 **Чебоксары - 2022**

ОДОБРЕНА Предметной (цикловой) комиссией специальности «Анимация» Разработана на основе Федерального государственного образовательного стандарта по специальности среднего профессионального образования 55.02.02 Анимация (по видам)

Протокол № \_\_\_\_\_\_\_\_\_\_\_ от « $\rightarrow$  20<sup>T</sup>.

Председатель предметной (цикловой) комиссии

Зам. директора по УВР БПОУ «Чебоксарское художественное училище (техникум)» Минкультуры Чувашии

\_\_\_\_\_\_\_\_\_\_\_\_\_\_\_\_\_\_\_\_\_\_(И.А. Герасимова)

\_\_\_\_\_\_\_\_\_\_\_\_\_ (В.П. Павлов)

# **Автор:**

Емельянова А.С. - преподаватель БПОУ «Чебоксарское художественное училище (техникум)» Минкультуры Чувашии

# **СОДЕРЖАНИЕ**

- 1. ПАСПОРТ ПРОГРАММЫ ПРОФЕССИОНАЛЬНОГО МОДУЛЯ
- 2. РЕЗУЛЬТАТЫ ОСВОЕНИЯ ПРОФЕССИОНАЛЬНОГО МОДУЛЯ
- 3. СТРУКТУРА И СОДЕРЖАНИЕ ПРОФЕССИОНАЛЬНОГО МОДУЛЯ
- 4. УСЛОВИЯ РЕАЛИЗАЦИИ ПРОГРАММЫ ПРОФЕССИОНАЛЬНОГО МОДУЛЯ
- 5. КОНТРОЛЬ И ОЦЕНКА РЕЗУЛЬТАТОВ ОСВОЕНИЯ ПРОФЕССИОНАЛЬНОГО МОДУЛЯ

# **1. ПАСПОРТ ПРОГРАММЫ ПРОФЕССИОНАЛЬНОГО МОДУЛЯ**

### ПМ.02. ТЕХНИЧЕСКОЕ ИСПОЛНЕНИЕ АНИМАЦИОННЫХ ПРОЕКТОВ

### **1.1. Область применения программы**

Рабочая программа профессионального модуля является частью основной профессиональной образовательной программы в соответствии с ФГОС по специальности СПО 55.02.02 Анимация (по видам), углубленной подготовки в части освоения основного вида профессиональной деятельности: техническое исполнение анимационных проектов и соответствующих профессиональных компетенций:

ПК 1.1. Проводить предпроектный анализ для разработки анимационного проекта.

ПК 1.2. Осуществлять процесс анимационного проектирования с учетом современных тенденций в области анимации.

ПК 1.4. Создавать персонажи, отрабатывать характер заданных образов, движения, мимику, жесты, артикуляцию в соответствии с мизансценами и типажами.

ПК 1.6. Выбирать и применять средства компьютерной графики при разработке анимационного сюжета.

ПК 1.8. Использовать при проектировании прикладное программное обеспечение.

ПК 1.9. Осуществлять поиск оптимальных материалов и технологий изготовления объектов анимации.

ПК 1.10. Применять навыки логического и пространственного мышления в профессиональной деятельности.

ПК 1.11. Использовать информационную среду электронных баз данных, архивов, медиатек, информационно-телекоммуникационных сетей в области анимации и компьютерной графики.

ПК 2.1. Применять различные технологии , графические и живописные материалы с учетом их свойств.

ПК 2.2. Выполнять эскизы и зарисовки анимационного проекта или его отдельные элементы в макете, материале.

 ПК 2.3. Разрабатывать конструкцию и технологическую последовательность изготовления анимационного проекта.

 ПК 2.4. Использовать при разработке художественно-технологической составляющей анимационного проекта современные информационные технологии.

 ПК 2.5. Применять программные и аппаратные средства автоматизированного проектирования.

 ПК 2.6. Прорисовывать и фазовать сцену с чѐтом сохранения типажа после исполнения мультипликата.

Рабочая программа профессионального модуля может быть использована в дополнительном профессиональном образовании и профессиональной подготовке работников в области анимации при наличии среднего (полного) общего образования. Опыт работы не требуется.

### **1.2. Цели и задачи модуля – требования к результатам освоения модуля**

С целью овладения указанным видом профессиональной деятельности и соответствующими профессиональными компетенциями обучающийся в ходе освоения профессионального модуля должен:

### **иметь практический опыт:**

- использования программ записи звука;
- создания анимационных сюжетов с помощью художественных и технических средств;
- создания анимационных сцен;

**уметь:**

- работать над сценами с механикой и биомеханикой;
- рассчитывать время движения и записывать в экспозиционные листы;
- пользоваться циклами, моделями, панорамами, наездами, отъездами и другими приемами;
- строить движение персонажа в перспективе соразмерно с окружающими предметами;
- разрабатывать сцены и персонажи сюжета;
- разрабатывать серию компоновок, выявлять характер и элементы движения персонажа;
- использовать законы мимики и артикуляции в мизансценах и репличных диалогах;
- сохранять персонаж на протяжения всей сцены;
- применять схемы при фазовке;
- использовать графические приѐмы для решения различных композиционных задач;
- применять на практике различные анимационные технологии (перекладку, живопись по стеклу, песок, пластилин, коллаж);
- выбирать и использовать живописный и графический материал для создания художественного образа;
- разрабатывать типаж с учетом конструкции и эмоциональнопсихологической роли в фильме;
- создавать характерную пластику, соответствующую образу персонажа;
- разрабатывать раскадровку, используя законы композиции кадра;
- сохранять в раскадровке и типажах выбранное стилистическое решение;
- различать основные художественные стили и анимэшколы;
- разрабатывать элементы графического анимационного сюжета с использованием элементов компьютерной графики;
- применять возможности анимационных программ при создании анимационного ролика;
- анимировать графические объекты и персонажи;
- выполнять расшифровку музыки и реплик с помощью компьютерной программы, с последующей записью в экспозиционные листы;
- комбинировать разнородные средства рисунок, текст, звук, анимацию для создания законченного проекта;

### **знать:**

- основные принципы создания анимационного фильма;
- принцип расчета времени движения;
- запись мультипликата в экспозиционные листы.

### **1.3. Рекомендованное количество часов на освоение программы профессионального модуля:**

всего - **1776** часов, в том числе:

максимальной учебной нагрузки обучающегося – **1704** часа, включая:

обязательной аудиторной учебной нагрузки обучающегося – **1054** часа; дополнительной работы по завершению программного материала под руководством преподавателя - **407** часов;

самостоятельной работы обучающегося **\_243\_** часа.

производственная практика – **72** час

# **2. РЕЗУЛЬТАТЫ ОСВОЕНИЯ ПРОГРАММЫ ПРОФЕССИОНАЛЬНОГО МОДУЛЯ**

Результатом освоения профессионального модуля является овладение обучающимися видом профессиональной деятельности: техническое исполнение анимационных проектов, в том числе профессиональными (ПК) и общими (ОК) компетенциями:

### **ПРОФЕССИОНАЛЬНЫЕ КОМПЕТЕНЦИИ**

ПК 1.1. Проводить предпроектный анализ для разработки анимационного проекта.

ПК 1.2. Осуществлять процесс анимационного проектирования с учетом современных тенденций в области анимации.

ПК 1.4. Создавать персонажи, отрабатывать характер заданных образов, движения, мимику, жесты, артикуляцию в соответствии с мизансценами и типажами.

ПК 1.6. Выбирать и применять средства компьютерной графики при разработке анимационного сюжета.

ПК 1.8. Использовать при проектировании прикладное программное обеспечение.

ПК 1.9. Осуществлять поиск оптимальных материалов и технологий изготовления объектов анимации.

ПК 1.10. Применять навыки логического и пространственного мышления в профессиональной деятельности.

ПК 1.11. Использовать информационную среду электронных баз данных, архивов, медиатек, информационно-телекоммуникационных сетей в области анимации и компьютерной графики.

ПК 2.1. Применять различные технологии , графические и живописные материалы с учетом их свойств.

ПК 2.2. Выполнять эскизы и зарисовки анимационного проекта или его отдельные элементы в макете, материале.

 ПК 2.3. Разрабатывать конструкцию и технологическую последовательность изготовления анимационного проекта.

 ПК 2.4. Использовать при разработке художественно-технологической составляющей анимационного проекта современные информационные технологии.

 ПК 2.5. Применять программные и аппаратные средства автоматизированного проектирования.

 ПК 2.6. Прорисовывать и фазовать сцену с чѐтом сохранения типажа после исполнения мультипликата.

### **ОБЩИЕ КОМПЕТЕНЦИИ**

ОК 1. Понимать сущность и социальную значимость своей будущей профессии, проявлять к ней устойчивый интерес.

ОК 2. Организовывать собственную деятельность, определять методы и способы выполнения профессиональных задач, оценивать их эффективность и качество.

ОК 3. Решать проблемы, оценивать риски и принимать решения в нестандартных ситуациях.

ОК 4. Осуществлять поиск, анализ и оценку информации, необходимой для постановки и решения профессиональных задач, профессионального и личностного развития.

ОК 5. Использовать информационно-коммуникационные технологии для совершенствования профессиональной деятельности.

ОК 6. Работать в коллективе, обеспечивать его сплочение, эффективно общаться с коллегами, руководством.

ОК 7. Ставить цели, мотивировать деятельность подчиненных, организовывать и контролировать их работу с принятием на себя ответственности за результат выполнения заданий.

ОК 8. Самостоятельно определять задачи профессионального и личностного развития, заниматься самообразованием, осознанно планировать повышение квалификации.

ОК 9. Ориентироваться в условиях частой смены технологий в профессиональной деятельности.

### **3. СТРУКТУРА И СОДЕРЖАНИЕ ПРОФЕССИОНАЛЬНОГО МОДУЛЯ** ПМ.02. ТЕХНИЧЕСКОЕ ИСПОЛНЕНИЕ АНИМАЦИОННЫХ ПРОЕКТОВ

# **3.1. Тематический план профессионального модуля**

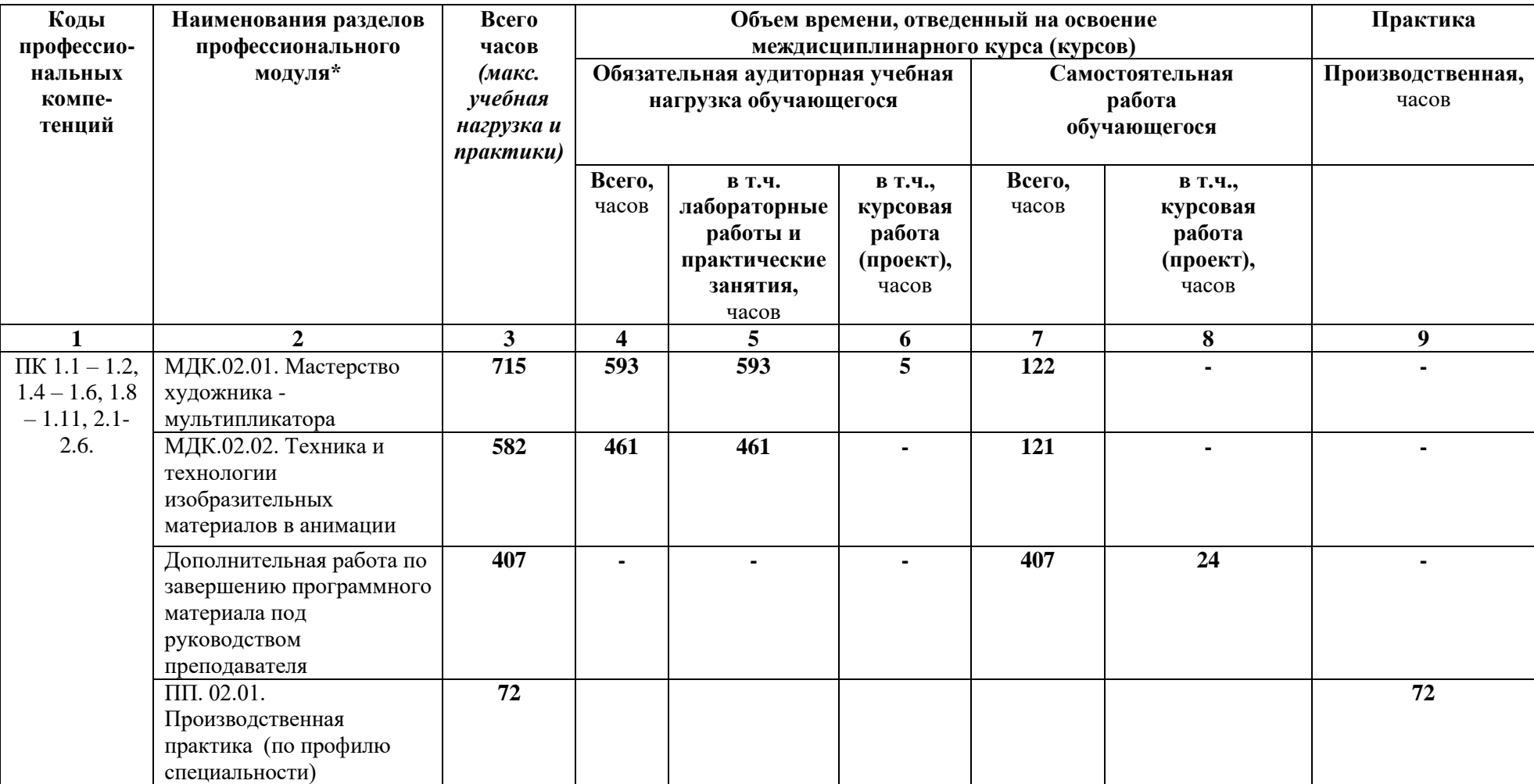

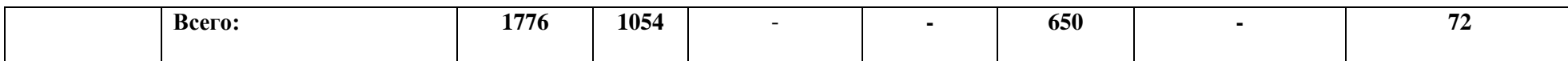

# **3.1. Объем МДК и виды учебной работы:**

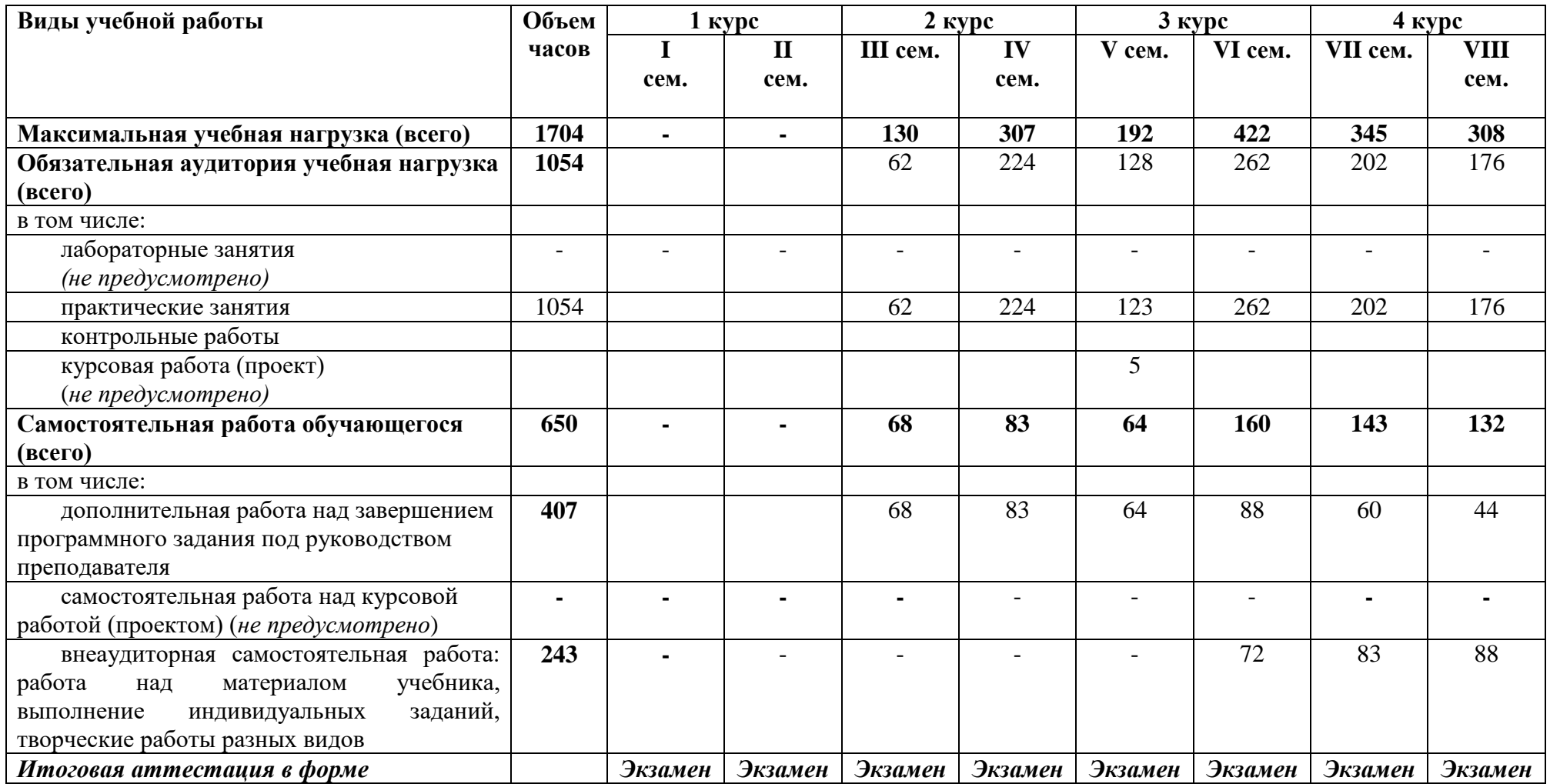

# **3.2. Содержание обучения по профессиональному модулю**

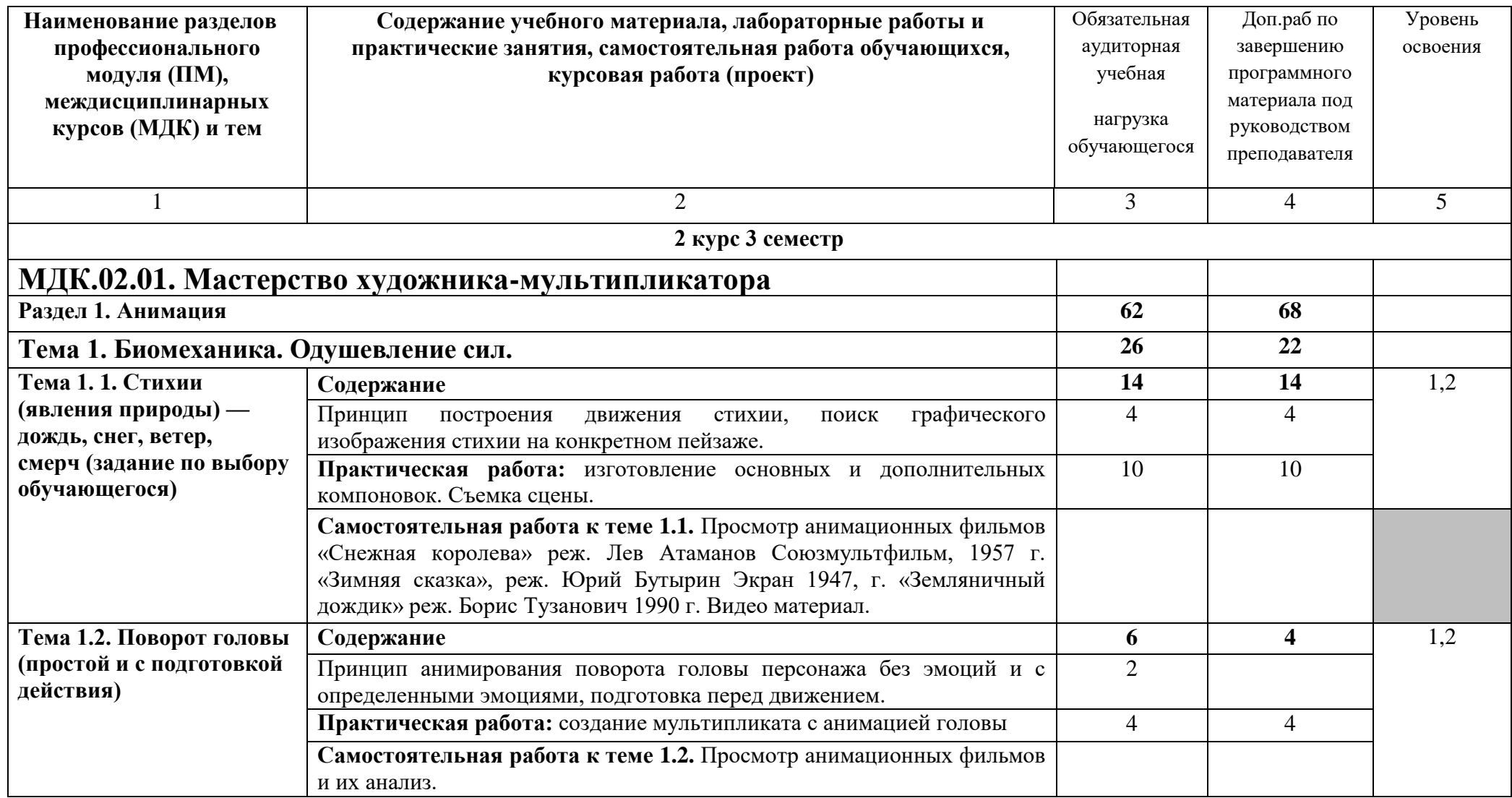

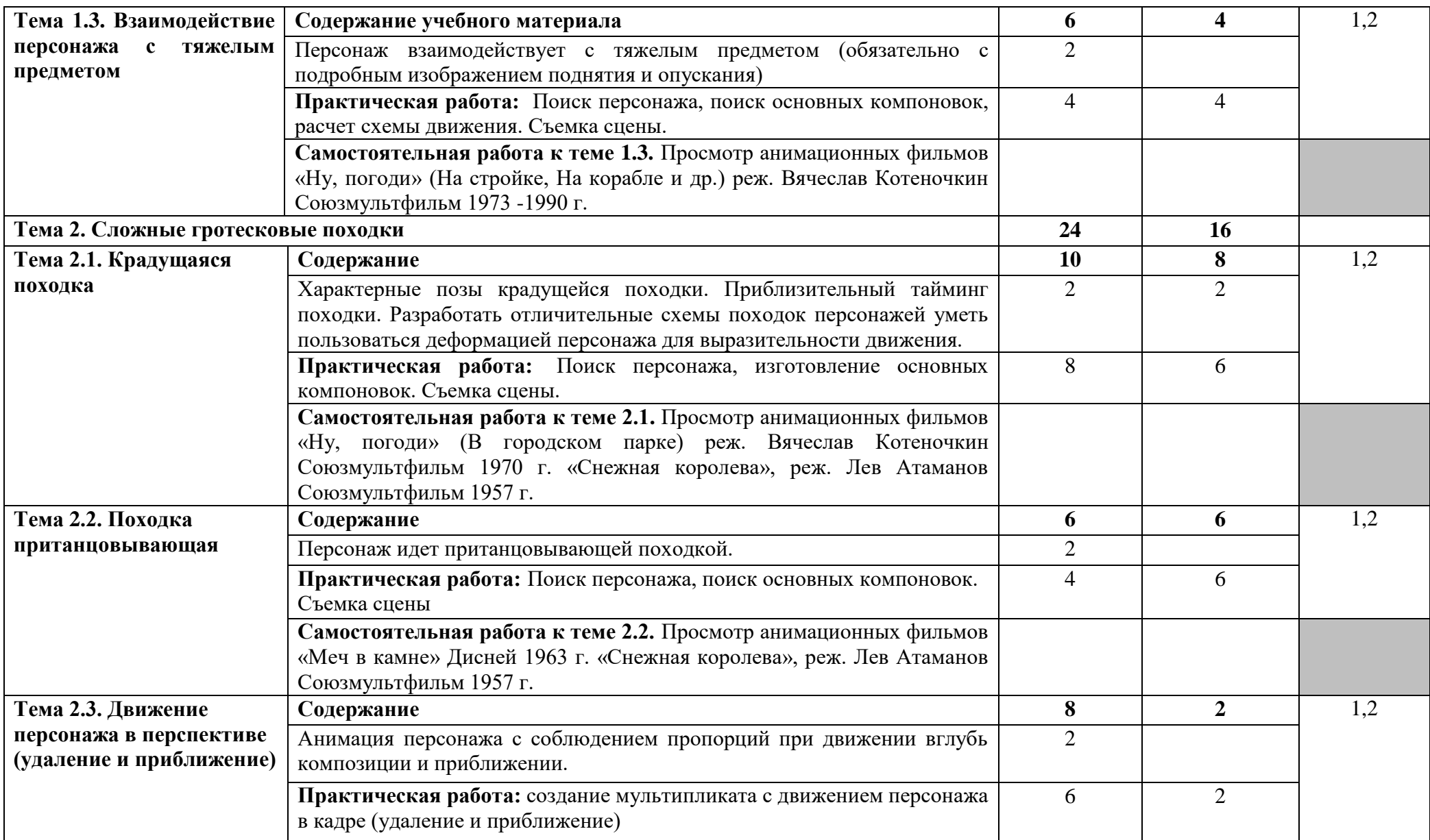

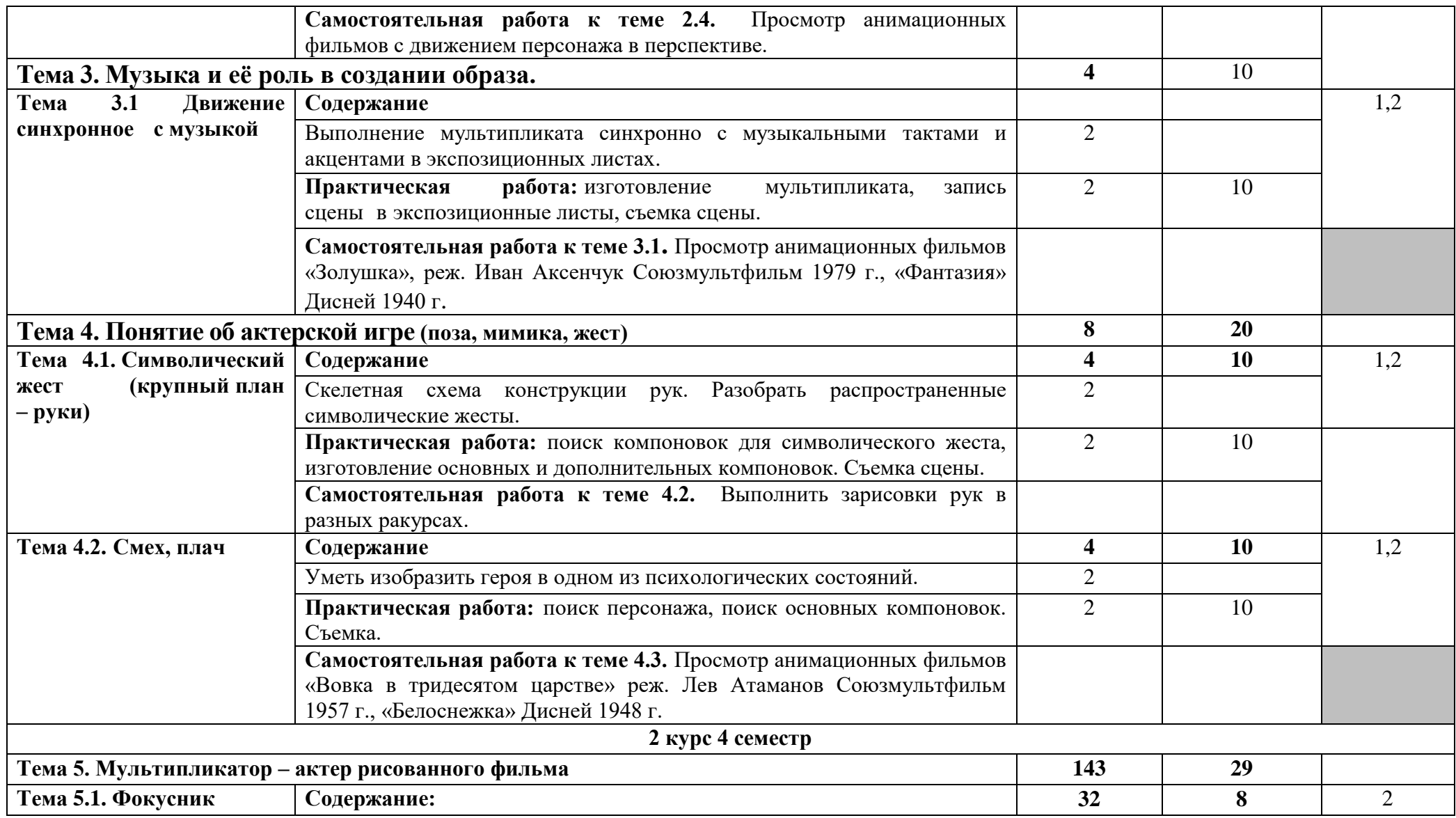

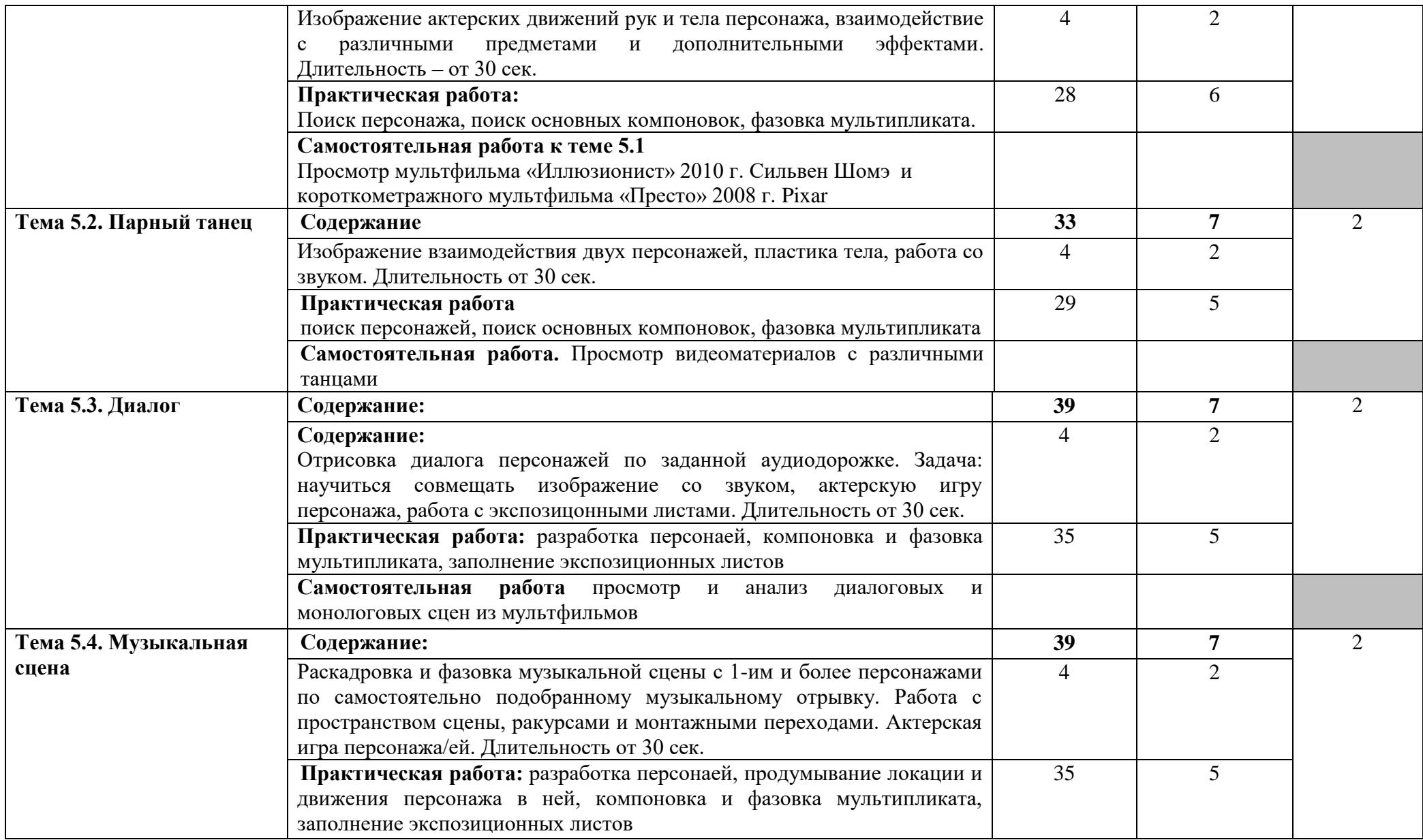

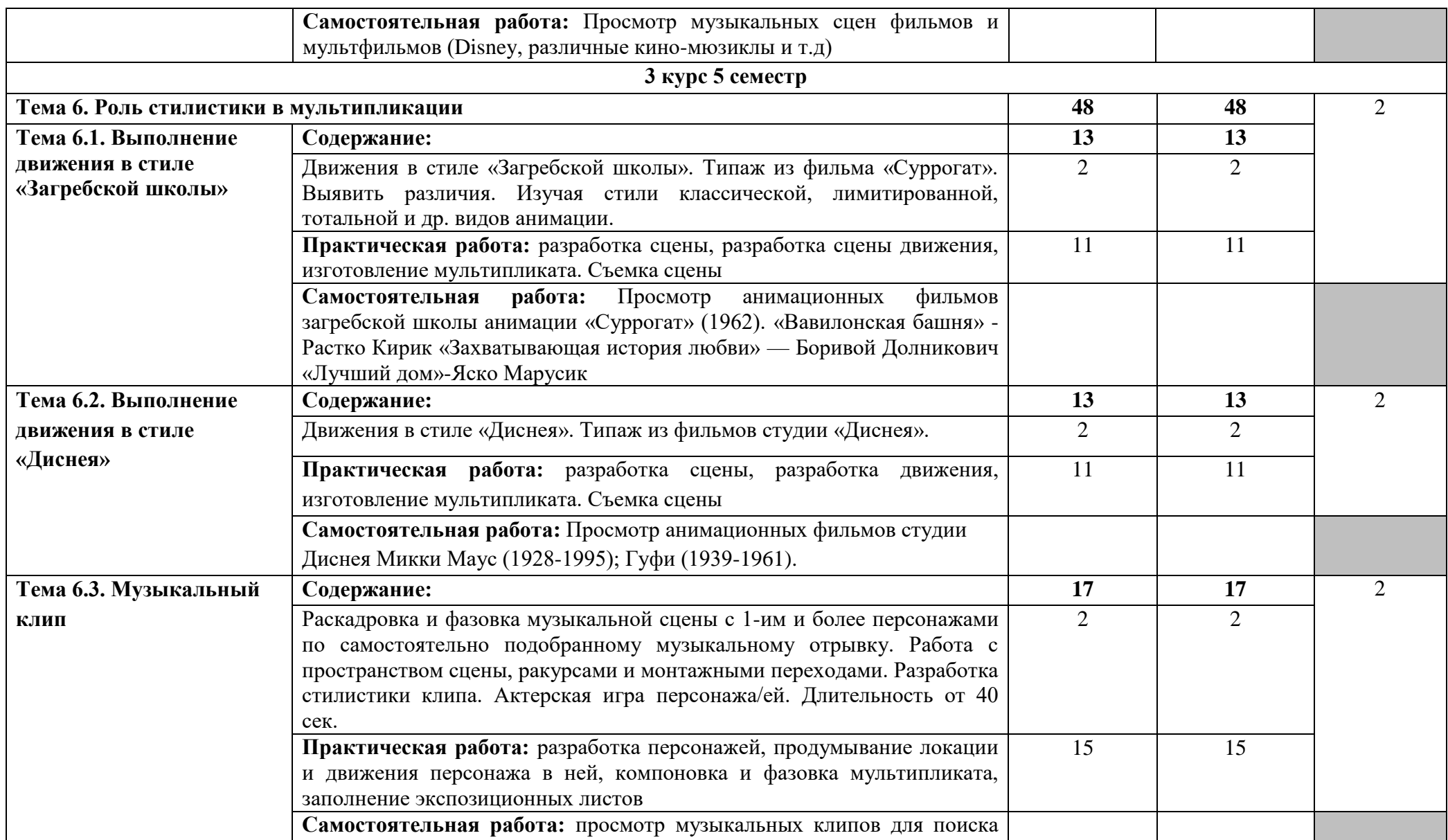

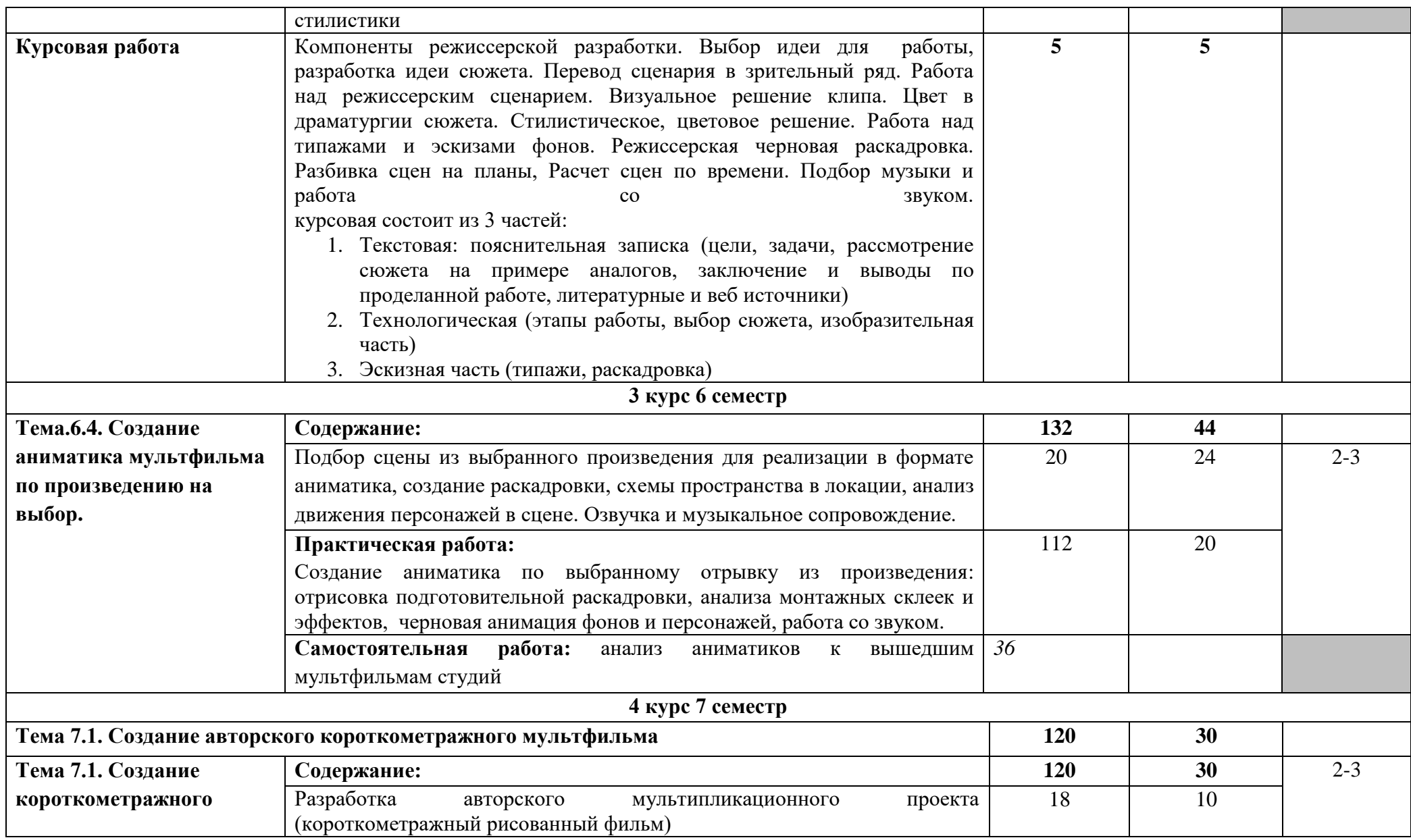

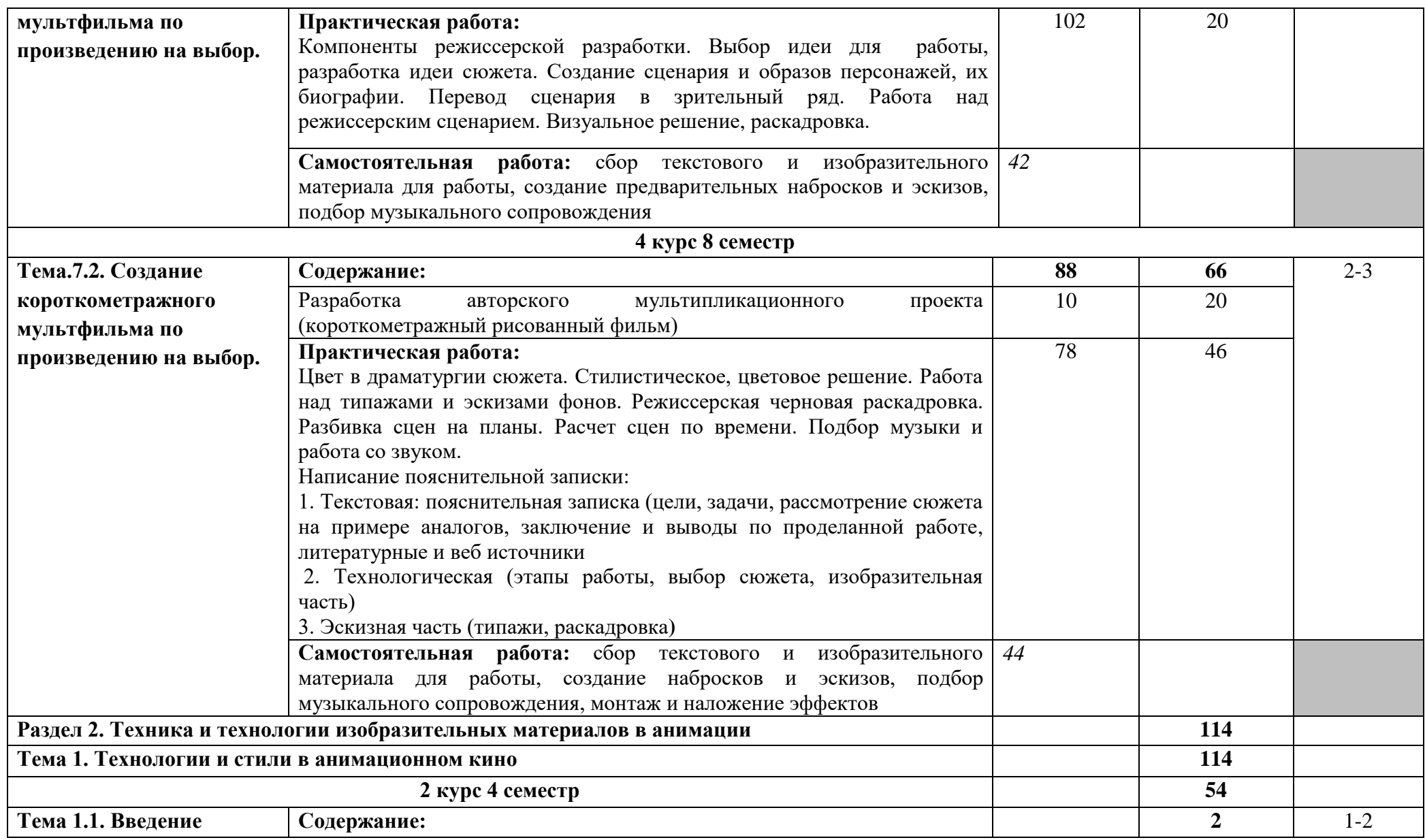

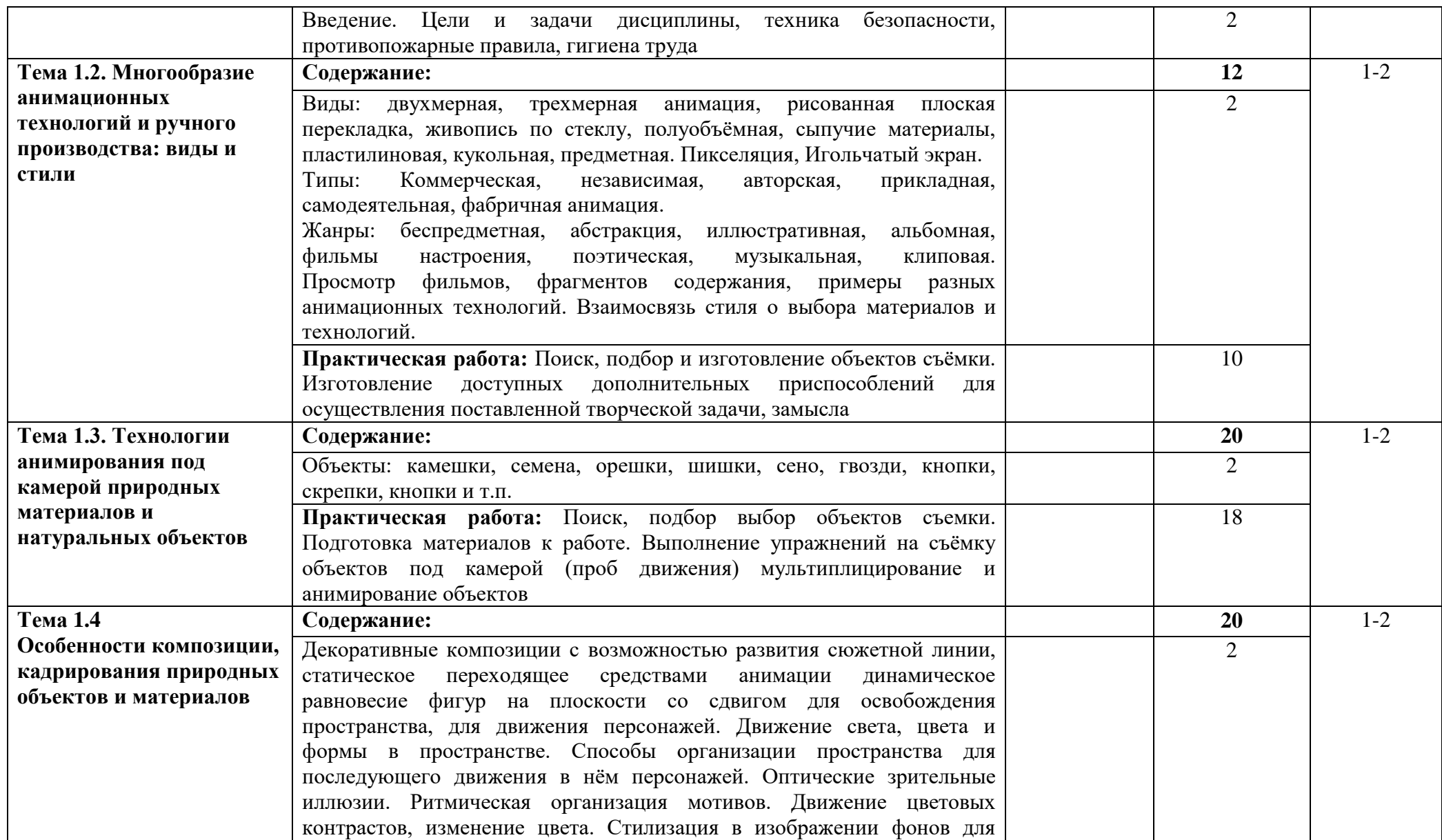

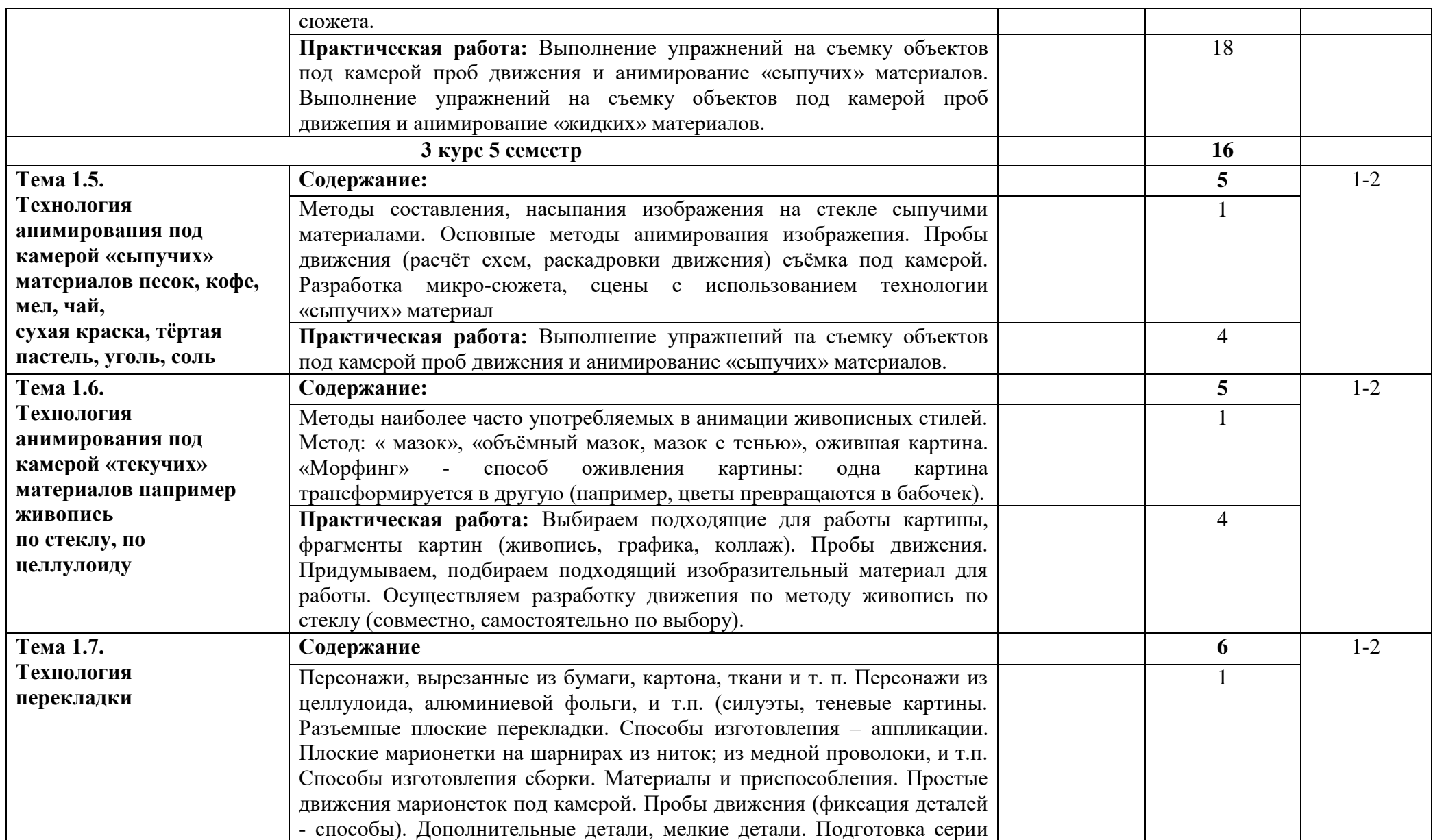

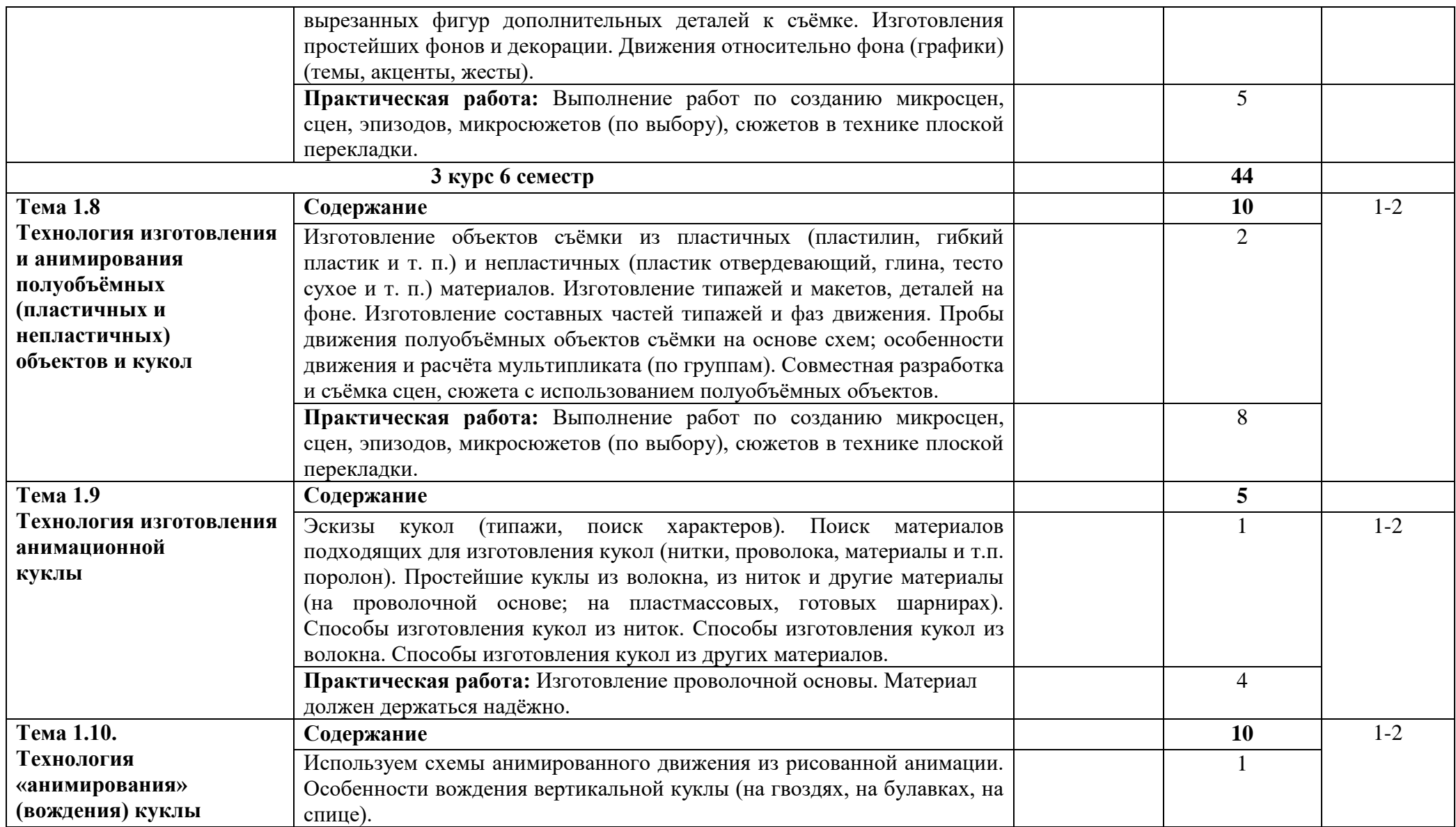

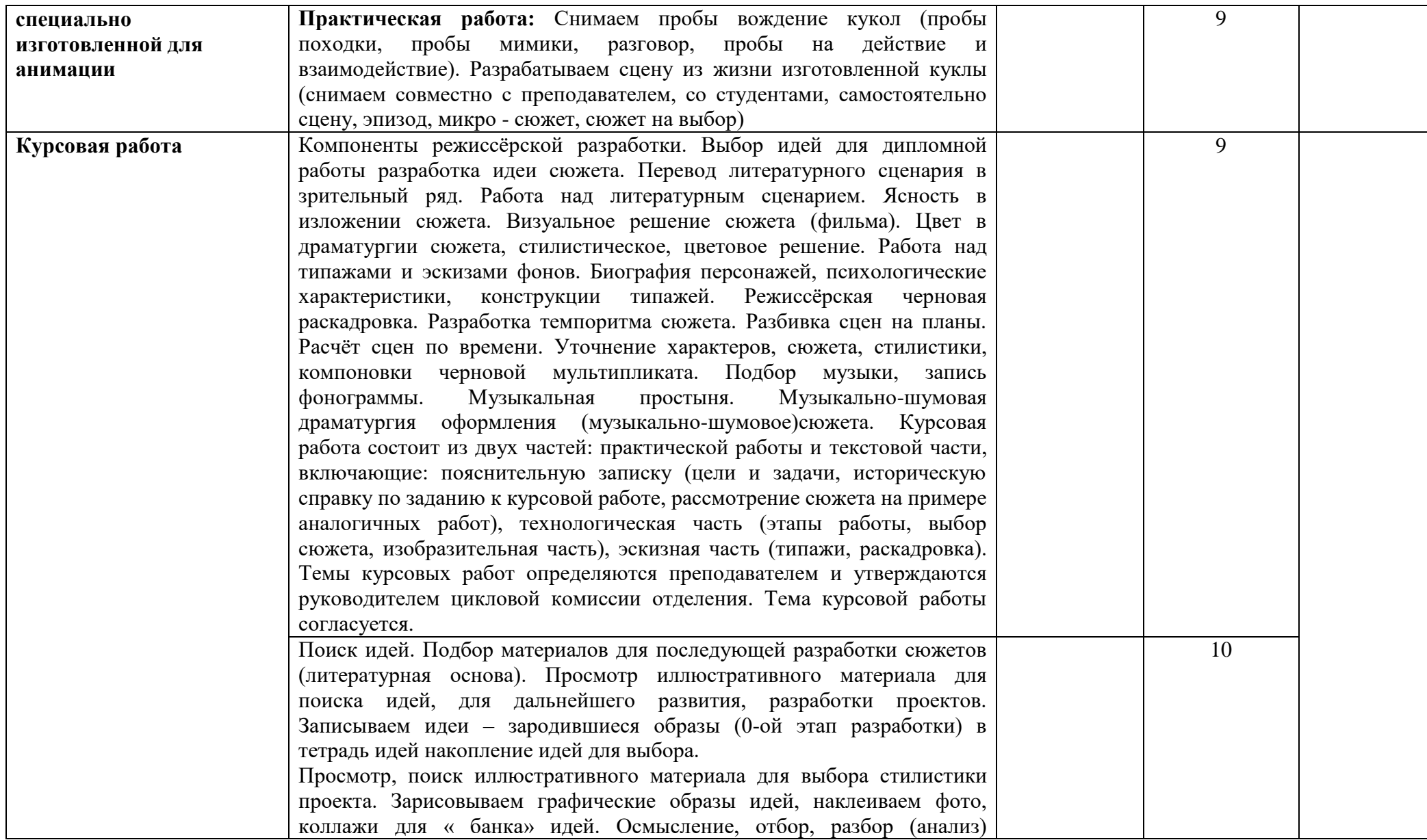

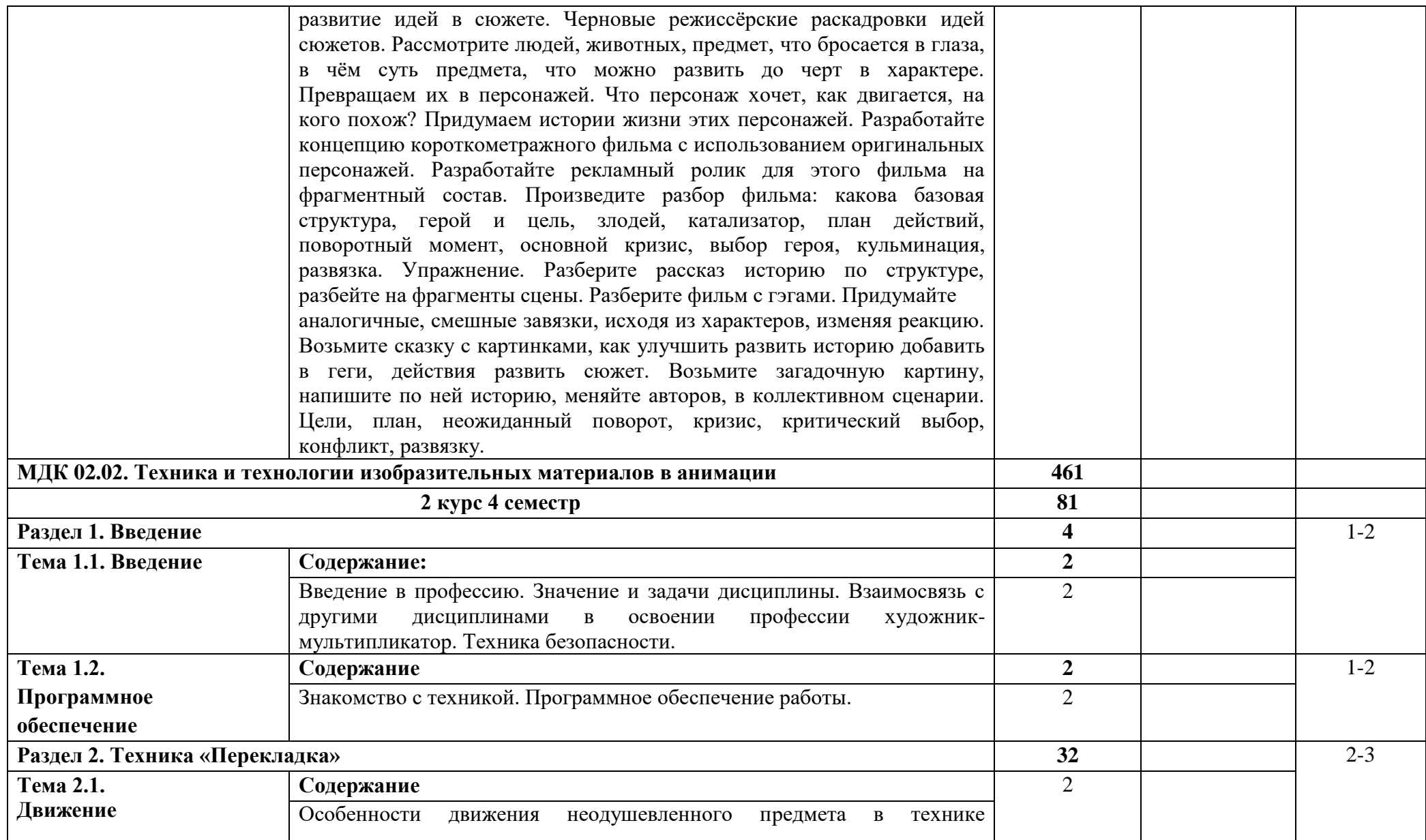

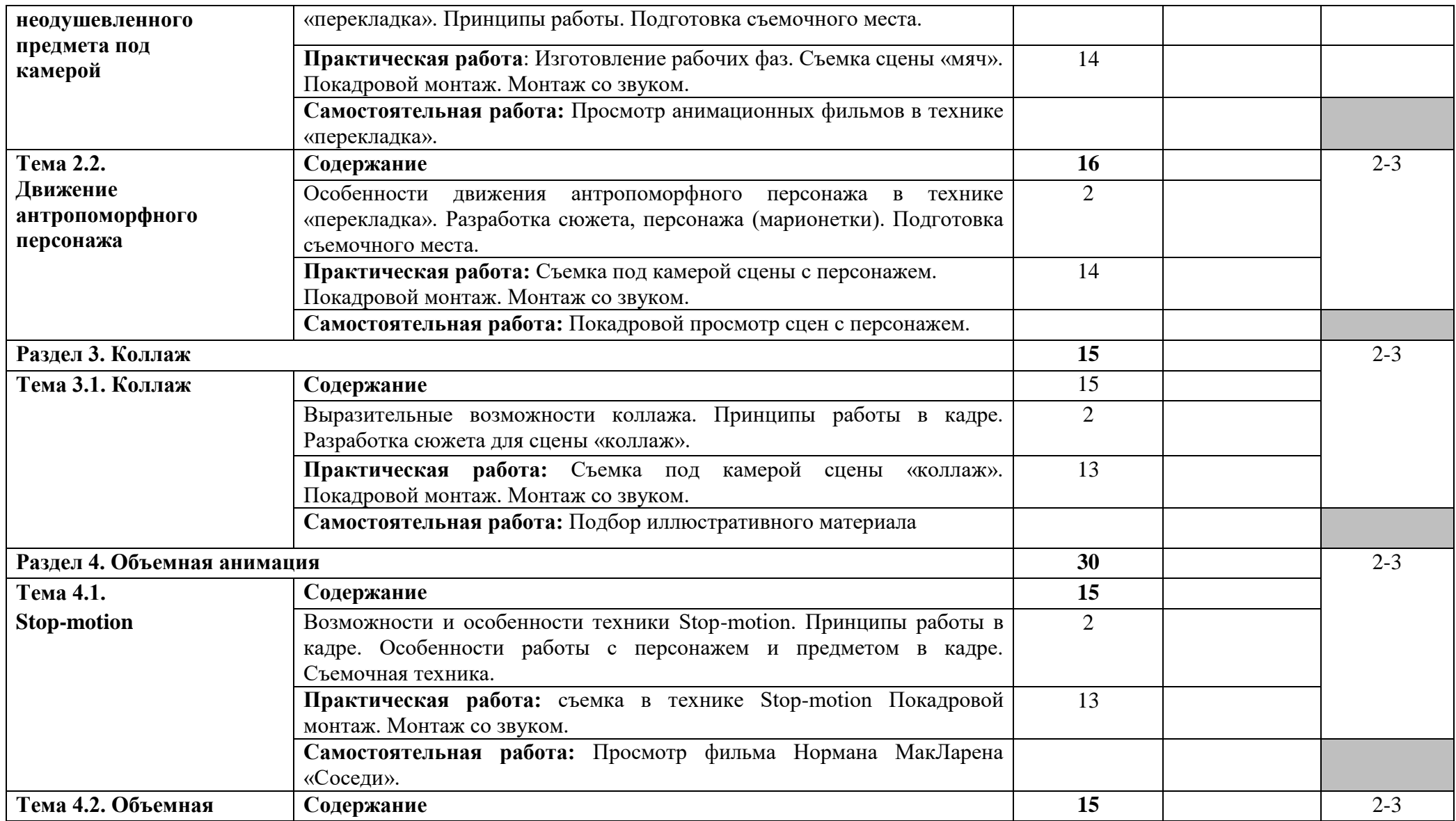

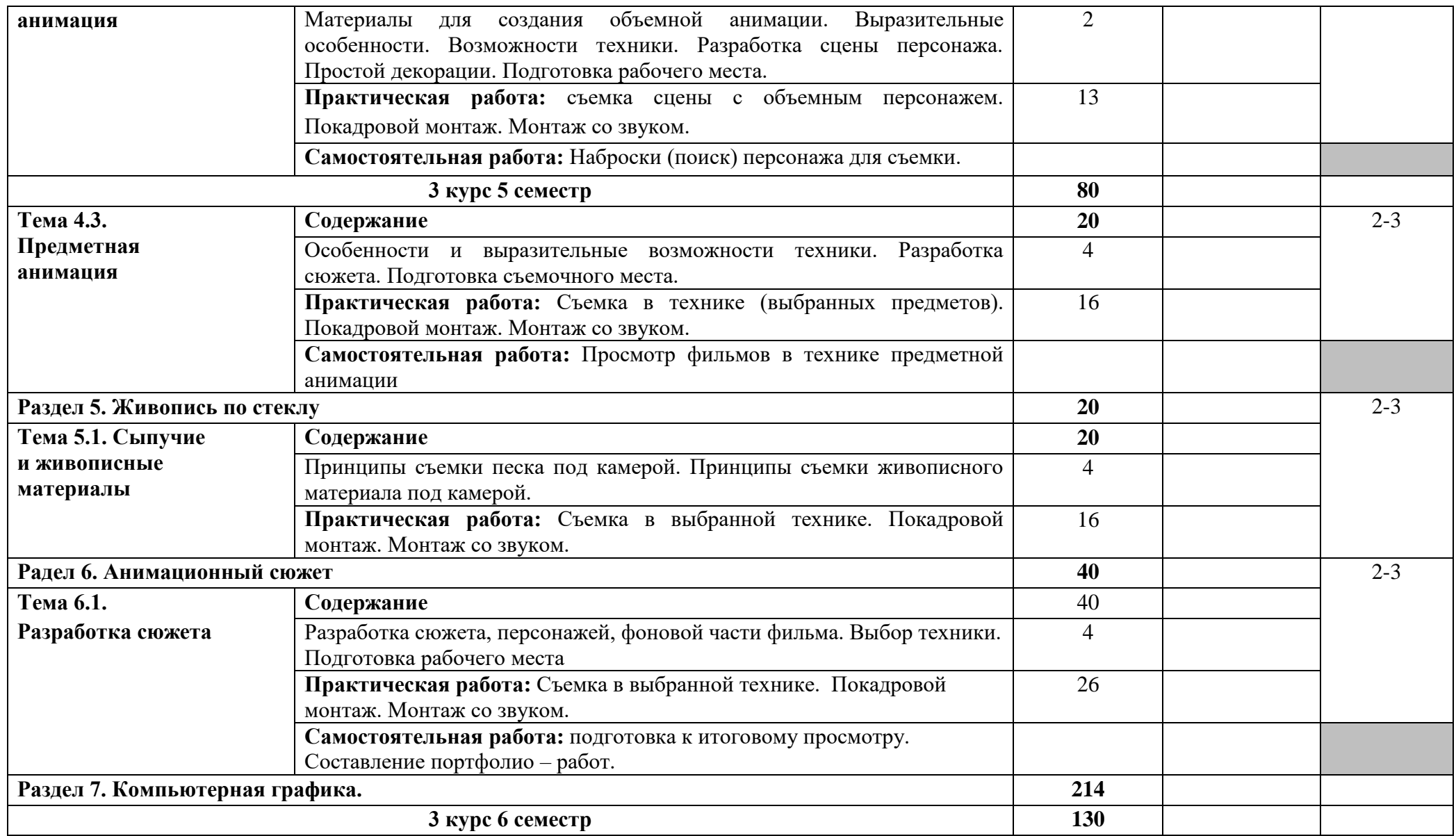

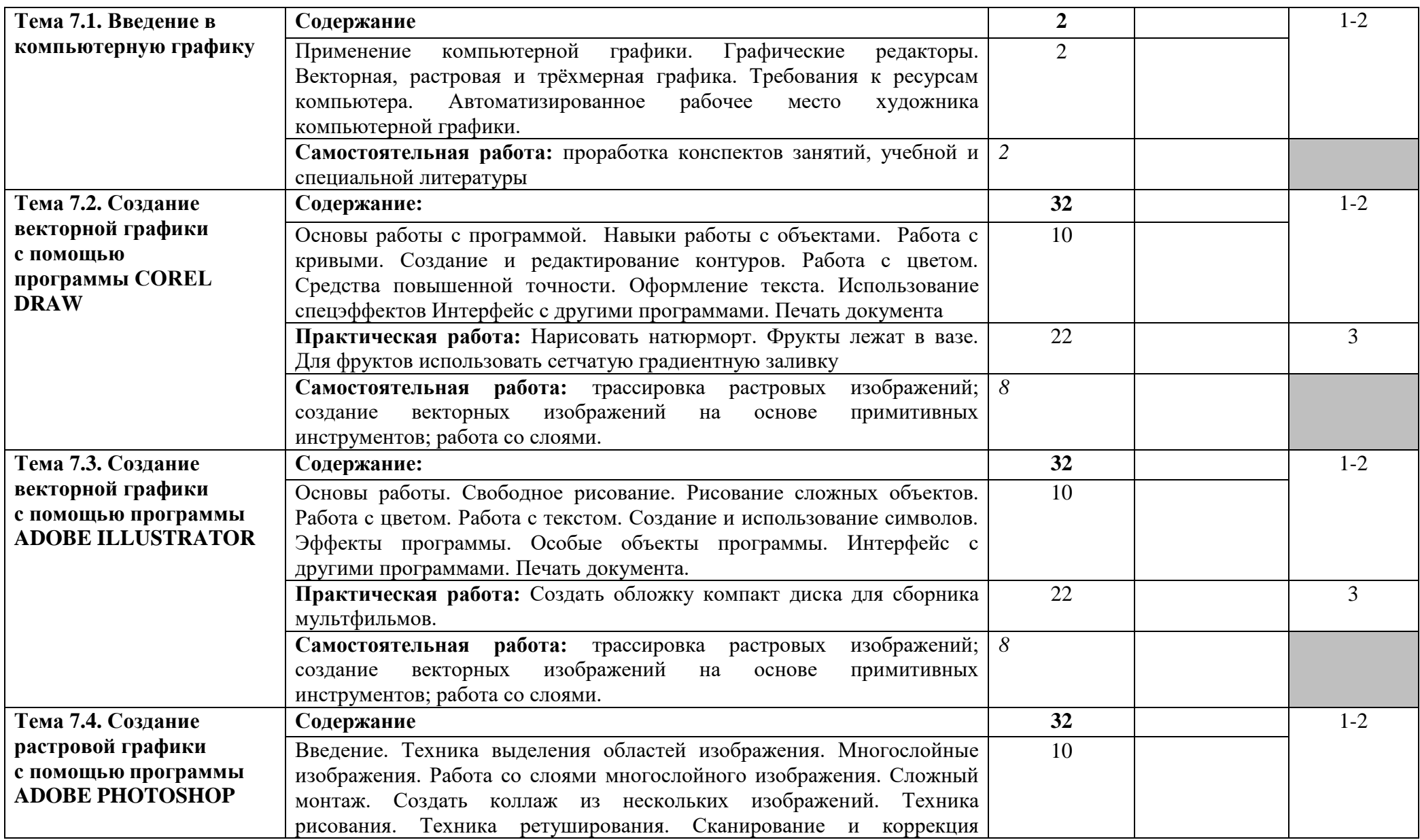

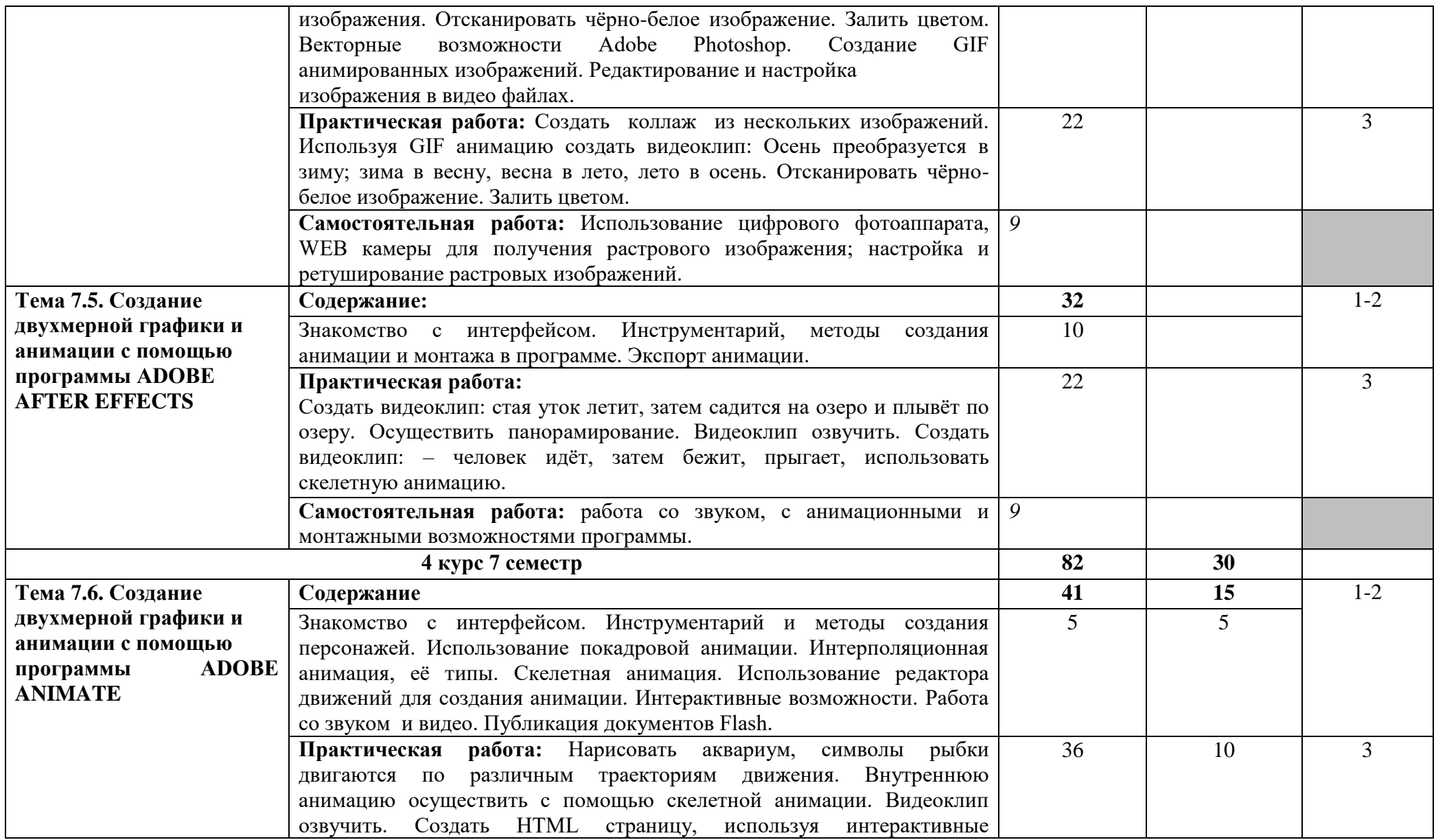

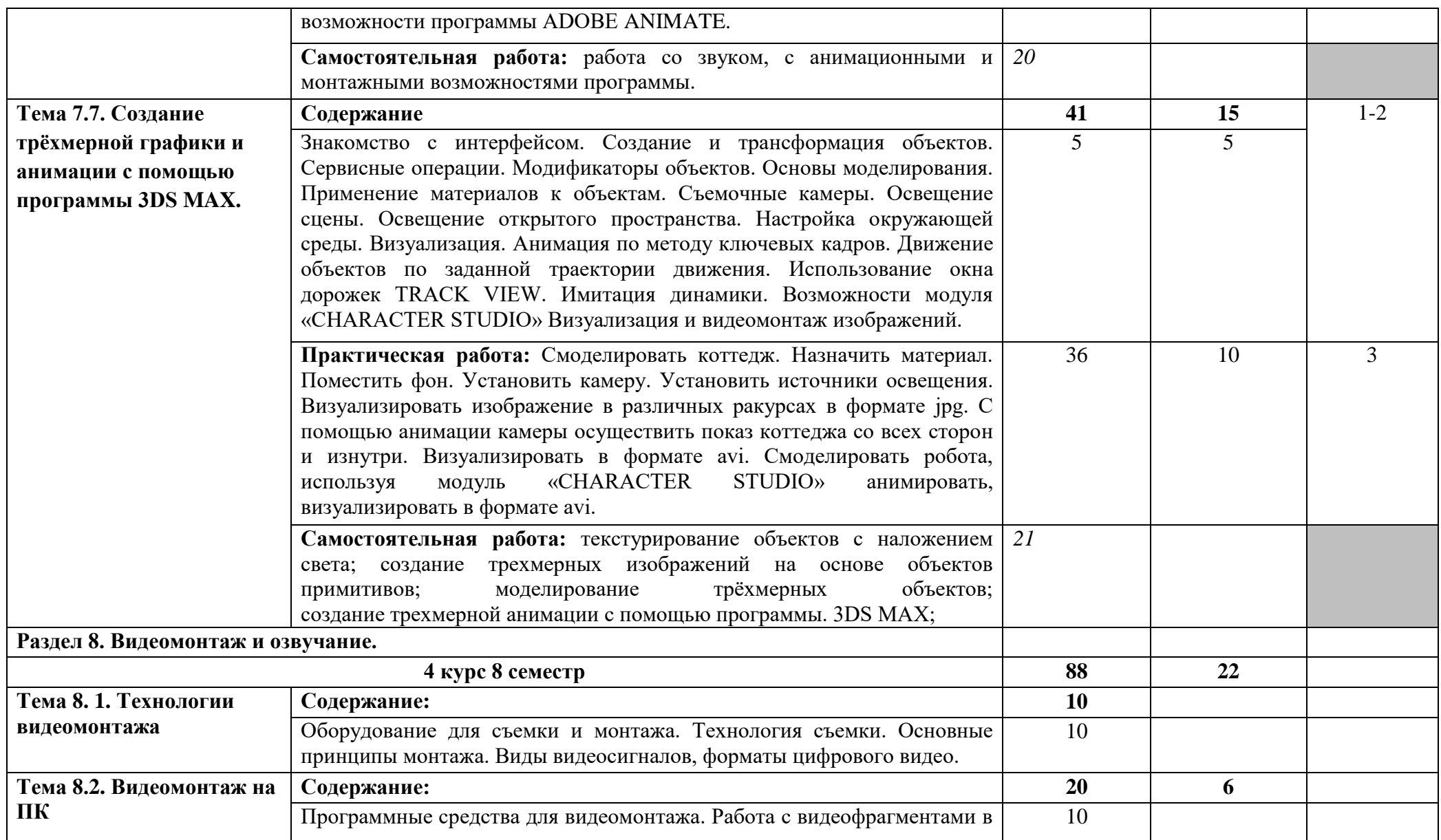

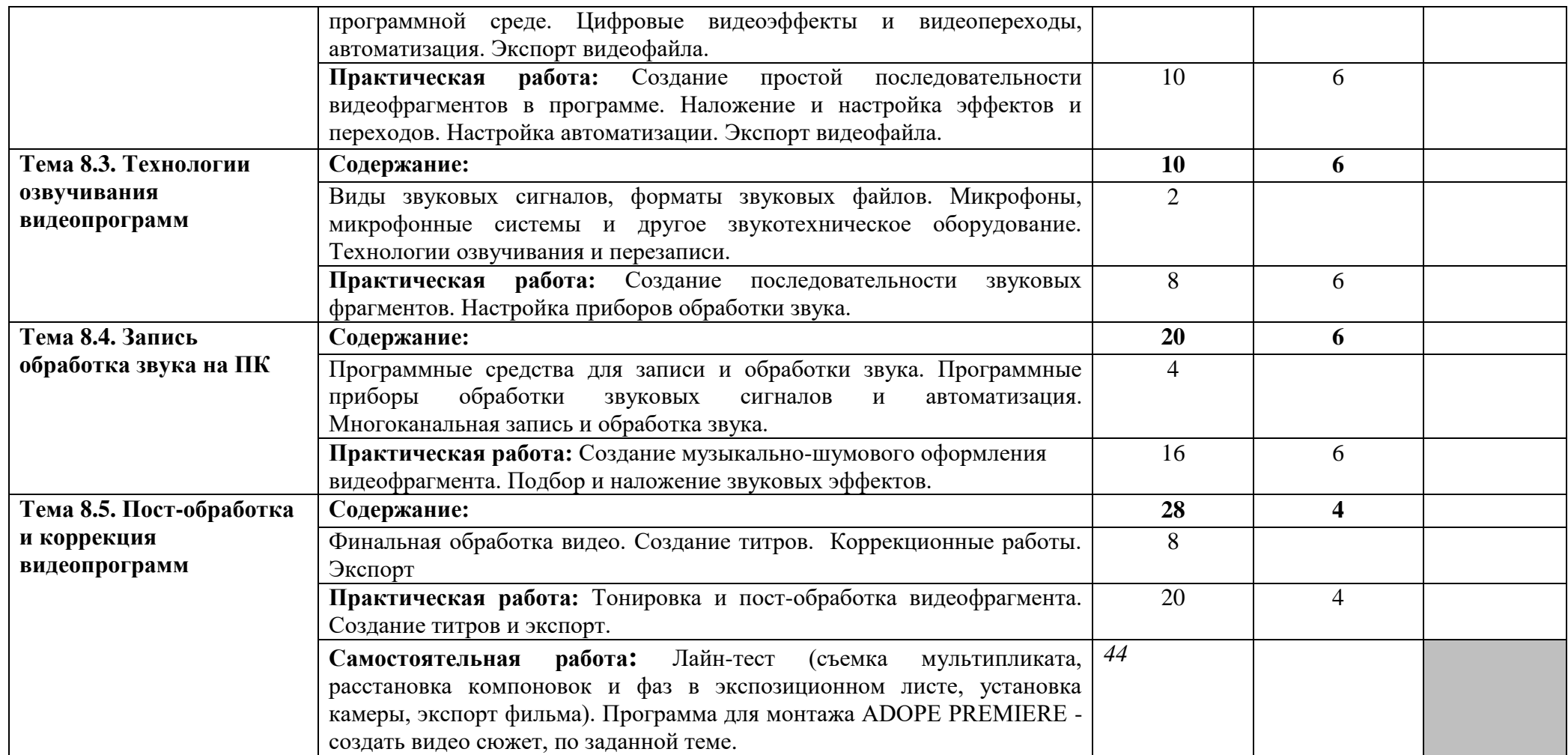

Для характеристики уровня освоения учебного материала используются следующие обозначения:

- 1 ознакомительный (узнавание ранее изученных объектов, свойств);
- 2 репродуктивный (выполнение деятельности по образцу, инструкции или под руководством);
- 3 продуктивный (планирование и самостоятельное выполнение деятельности, решение проблемных задач).

# **4. УСЛОВИЯ РЕАЛИЗАЦИИ ПРОГРАММЫ ПРОФЕССИОНАЛЬНОГО МОДУЛЯ**

### **4.1. Требования к минимальному материально-техническому обеспечению**

Реализация программы модуля предполагает наличие компьютерного кабинета и учебного кабинета для групповых занятий лекционного типа, занятий семинарского типа, предусмотренных образовательной программой; библиотеки, читального зала с выходом в сеть Интернет.

Оборудование учебных кабинетов и рабочих мест кабинетов:

- посадочные места по количеству обучающихся;

- рабочее место преподавателя;

- комплект необходимой методической документации.

Оборудование и технологическое оснащение рабочих мест:

- компьютеры, сканеры, принтеры, телевизор, колонки;

- учебная пластиковая доска;

- жалюзи, защищающие от солнечного света;

- набор схем по темам;
- набор мультипликата по темам;

- комплект учебно-методической документации;

- комплект наглядных пособий и образцов объектов анимации;

- автоматизированное рабочее место преподавателя;

- программное обеспечение профессионального назначения;

- комплект графических планшетов;

- комплект наглядных пособий (репродукции с картин художников, видео и анимационные фильмы, лучшие работы учащихся);

- методические пособия по работе с разными живописными и графическими материалами;

Оборудование и технологическое оснащение учебного кабинета и рабочих мест компьютерного кабинета:

Рабочее место студента:

компьютер, графический планшет, перо, мышь, клавиатура.

Рабочее место преподавателя:

Компьютер, принтер, сканер, интерактивная доска, маркерная доска, графический планшет, перо, мышь, клавиатура, колонки.

Образовательная организация обеспечена необходимым комплектом лицензионного программного обеспечения:

### **Программное обеспечение:**

- 1. Microsoft Windows 10
- 2. Krita
- 3. Paint Tool SAI
- 4. Adobe Photoshop
- 5. Adobe After Effects
- 6. Adobe Animate
- 7. Adobe Premiere PRO
- 8. Adobe Illustrator
- 9. OpenToonz
- 10. Corel DRAW
- 11. Autodesk 3ds Max

# *Проигрыватели:*

- 1. Windows Media
- 2. KMP Player
- 3. Quick Time Player

### **4.2. Информационное обеспечение обучения**

### **Основные источники:**

1. Капранова, М. Н. Macromedia Flash MX. Компьютерная графика и анимация / М. Н. Капранова. — Москва : СОЛОН-ПРЕСС, 2017. — 96 c. — ISBN 978-5-91359-082-4. — Текст : электронный // Электронный ресурс цифровой образовательной среды СПО PROFобразование : [сайт]. — URL:<https://profspo.ru/books/90293>

2. Торопова, О. А. Анимация и веб-дизайн : учебное пособие / О. А. Торопова, С. В. Кумова. — Саратов : Саратовский государственный технический университет имени Ю.А. Гагарина, ЭБС АСВ, 2015. — 490 c. — ISBN 978-5-7433-2931-1. — Текст : электронный // Электронный ресурс цифровой образовательной среды СПО PROFобразование : [сайт]. — URL: https://profspo.ru/books/76476

3. Хохлов, П. В. Информационные технологии в медиаиндустрии. Трѐхмерное моделирование, текстурирование и анимация в среде 3DS MAX : учебное пособие / П. В. Хохлов, В. Н. Хохлова, Е. М. Погребняк. — Новосибирск : Сибирский государственный университет телекоммуникаций и информатики, 2016. — 293 c. — ISBN 2227-8397. — Текст : электронный // Электронный ресурс цифровой образовательной среды СПО PROFобразование : [сайт]. — URL:<https://profspo.ru/books/74668>

4. Кривуля, Наталья Геннадьевна. История анимации: учебно-методическое пособие / Н. Г. Кривуля. — Москва : ВГИК им. С.А. Герасимова, 2012. — 68 с.

5. Уильямс, Ричард (1933-2019). Аниматор: набор для выживания : секреты и методы создания анимации, 3D-графики и компьютерных игр: [12+] / Ричард Уильямс ; [пер. с англ. Е. Энгельс]. - Москва : Эксмо, 2020. – 389 с.

6. Петров, Анатолий Алексеев. Классическая анимация. Нарисованное движение : учеб. пособие / А. А. Петров .— Москва : ВГИК, 2010 .— 198 с.

### **Дополнительные источники:**

1. Ф. Хитрук. «Профессия-аниматор». Том 1. Из-во «Live book», 2008 г.

2. Ф. Хитрук. «Профессия-аниматор». Том 2. Из-во «Live book», 2008 г.

3. Г. Уайтэкер, Д. Холос. «Тайминг в анимации», 2001 г.

4. R.WILLIAМS. «The Animators Survival kit», 2001 г.

5. Уильямс, Ричард (1933-2019). Аниматор: набор для выживания : секреты и методы создания анимации, 3D-графики и компьютерных игр: [12+] / Ричард Уильямс ; [пер. с англ. Е. Энгельс]. - Москва : Эксмо, 2020. – 389 c.

6. P.Blair. «Cartoon Animathion». изд. Laguna Hilis California, 1994 г.

7. Иванов-Вано, Иван Петрович. Кадр за кадром / И. П. Иванов-Вано ; [лит. запись А.

Волкова; вступит. ст. С. Асенина]. - Москва : Искусство, 1980. - 239 с.

8. Соломоник, Инна Наумовна. Куклы выходят на сцену : Книга для учителя / И. Н.

Соломоник. - Москва : Просвещение, 1993. - 159 с.

9. Туровская, Майя Иосифовна. Семь с половиной, или фильмы Андрея Тарковского / М.

И. Туровская. - Москва : Искусство, 1991. - 253, [2] с. : фот. ; 25 см. - Библиогр.: с. 250 (20

назв.). - Фильмогр.: с. 251-254.

### **Источники в электронном виде:**

(классические; большая часть из них, в связи с узкой тематической направленностью были изданы единожды, в последние годы не переиздавались):

1. Михаил Ромм "Беседы о кинорежиссуре", Союз кинематографистов СССР, 1975

2. Базен А. Что такое кино? [: сб. статей ], М.: Искусство, 1972

3. Робер Брессон "Заметки о кинематографе", М.: ВГИК, 1967

4. Юрий Лотман, Юрий Цивьян "Диалог с экраном", Таллин «Александра», 1994

5. Андрей Тарковский "Запечатленное время" (статья), "Вопросы киноискусства", вып.10, М.: Наука, 1967

6. Артавазд Пелешян "Дистанционный монтаж", "Вопросы киноискусства", Вып.1974

7. Алексей Соколов "Монтаж: телевидение, кино, видео" (в трѐх частях), А.Г. Дворников, 2007

8. Иванов-Вано «Рисованный фильм», «Госкиноиздат», Москва, 1950

9. С. Асенин «Мир мультфильма. Идеи и образы мультипликационного кино социалистических стран», М.:. Искусство, 1986. – 287 с.

# **Интернет-ресурсы:**

http://leo-life.ru/ http://www.artprojekt.ru/ http://www.compress.ru/lesson.aspx http://www.photoshop-master.ru/ [www.render.ru](http://www.render.ru/)

# **4.3. Общие требования к организации образовательного процесса**

При разработке ОПОП образования образовательное учреждение имеет право ежегодно определять объем времени по дисциплинам и профессиональным модулям ОПОП в зависимости от содержания наиболее востребованных видов профессиональной деятельности, определяемых потребностями работодателей. Минимальный объем времени, отведенный на изучение дисциплины, не может быть менее 32 часов.

Основная профессиональная образовательная программа должна обеспечиваться учебно-методической документацией по всем дисциплинам и профессиональным модулям ОПОП.

Внеаудиторная работа должна сопровождаться методическим обеспечением и обоснованием времени, затрачиваемого на ее выполнение.

Реализация основных профессиональных образовательных программ должна обеспечиваться доступом каждого обучающегося к базам данных и библиотечным фондам, формируемым по полному перечню дисциплин (модулей) основной профессиональной образовательной программы. Во время самостоятельной подготовки обучающиеся должны быть обеспечены доступом к сети Интернет.

Каждый обучающийся должен быть обеспечен не менее чем одним учебным печатным и/или электронным изданием по каждой дисциплине профессионального цикла и одним учебно-методическим печатным и/или электронным изданием по каждому профессиональному модулю (включая электронные базы периодических изданий).

Библиотечный фонд должен быть укомплектован печатными и/или электронными изданиями основной и дополнительной учебной литературы по дисциплинам всех циклов, изданными за последние 5 лет. Библиотечный фонд помимо учебной литературы должен включать официальные, справочно-библиографические и периодические издания в

расчете 1-2 экземпляра на каждых 100 обучающихся.

Каждому обучающемуся должен быть обеспечен доступ к комплектам библиотечного фонда, состоящего не менее чем из 5 наименований отечественных журналов.

Образовательное учреждение должно предоставить обучающимся возможность оперативного обмена информацией с отечественными образовательными учреждениями, организациями и доступ к современным профессиональным базам данных и информационным ресурсам сети Интернет.

### **4.4. Кадровое обеспечение образовательного процесса**

Требования к квалификации педагогических кадров, обеспечивающих обучение по междисциплинарному курсу (курсам):

Реализация основной профессиональной образовательной программы по специальности среднего профессионального образования должна обеспечиваться педагогическими кадрами, имеющими высшее образование, соответствующее профилю преподаваемой дисциплины (модуля). Опыт деятельности в организациях соответствующей профессиональной сферы является обязательным для преподавателей, отвечающих за освоение обучающимся профессионального цикла.

Доля преподавателей, имеющих высшее образование должна составлять не менее 95% в общем числе преподавателей, обеспечивающих образовательный процесс по данной основной образовательной программе.

# **5. КОНТРОЛЬ И ОЦЕНКА РЕЗУЛЬТАТОВ ОСВОЕНИЯ ПРОФЕССИОНАЛЬНОГО МОДУЛЯ**  ПМ.02. ТЕХНИЧЕСКОЕ ИСПОЛНЕНИЕ АНИМАЦИОННЫХ ПРОЕКТОВ

Формы и методы контроля и оценки результатов обучения должны позволять проверять у обучающихся не только сформированность профессиональных компетенций, но и развитие общих компетенций и обеспечивающих их умений.

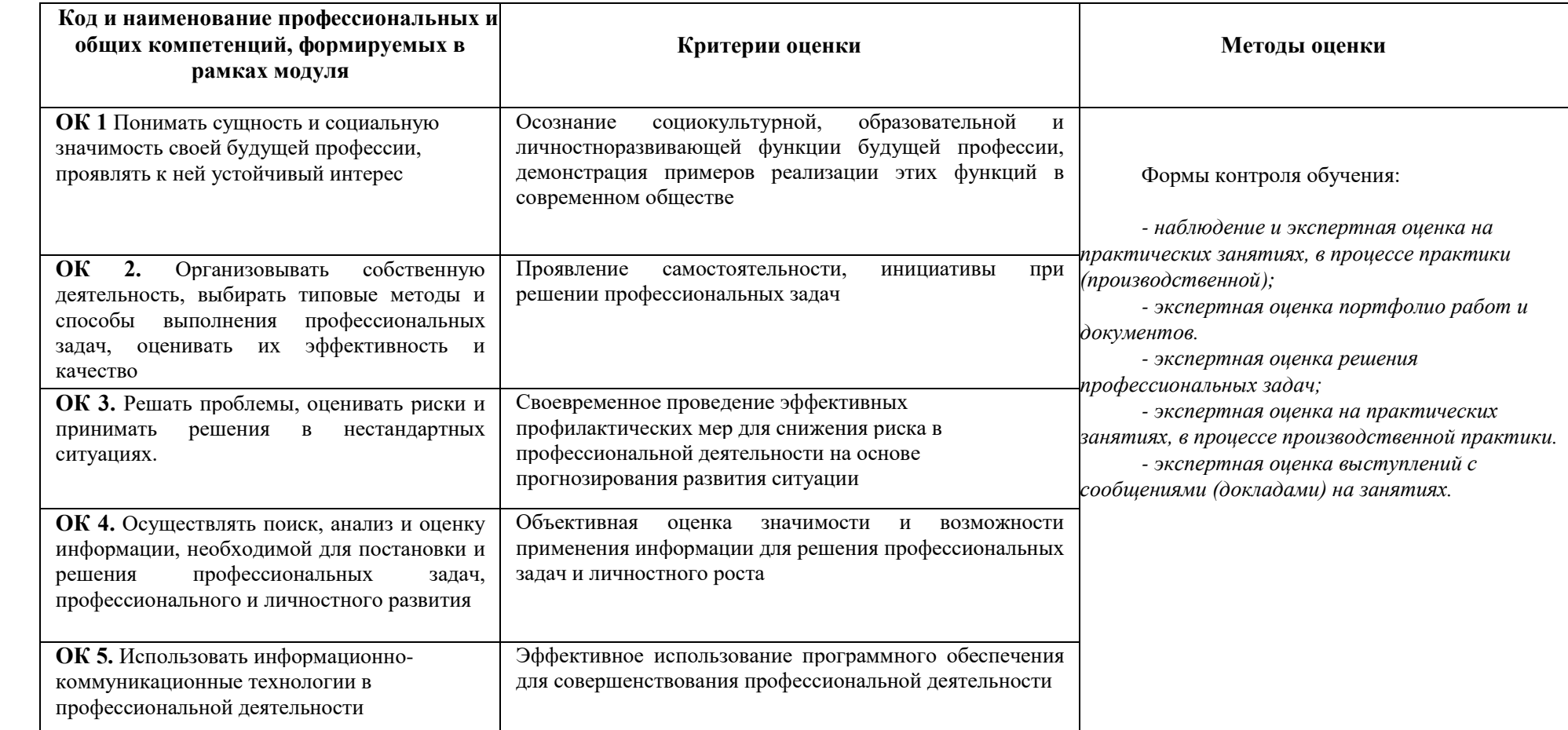

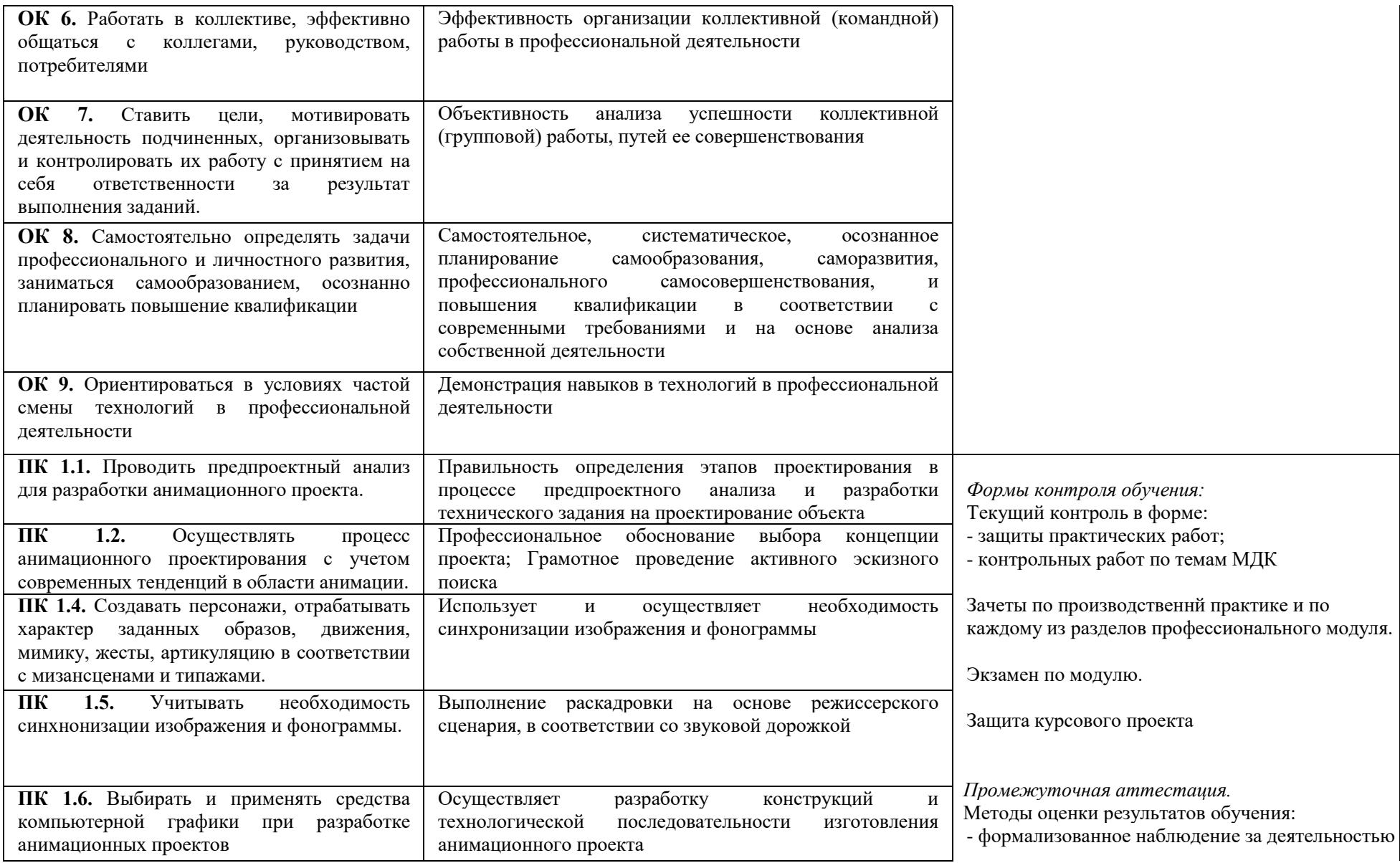

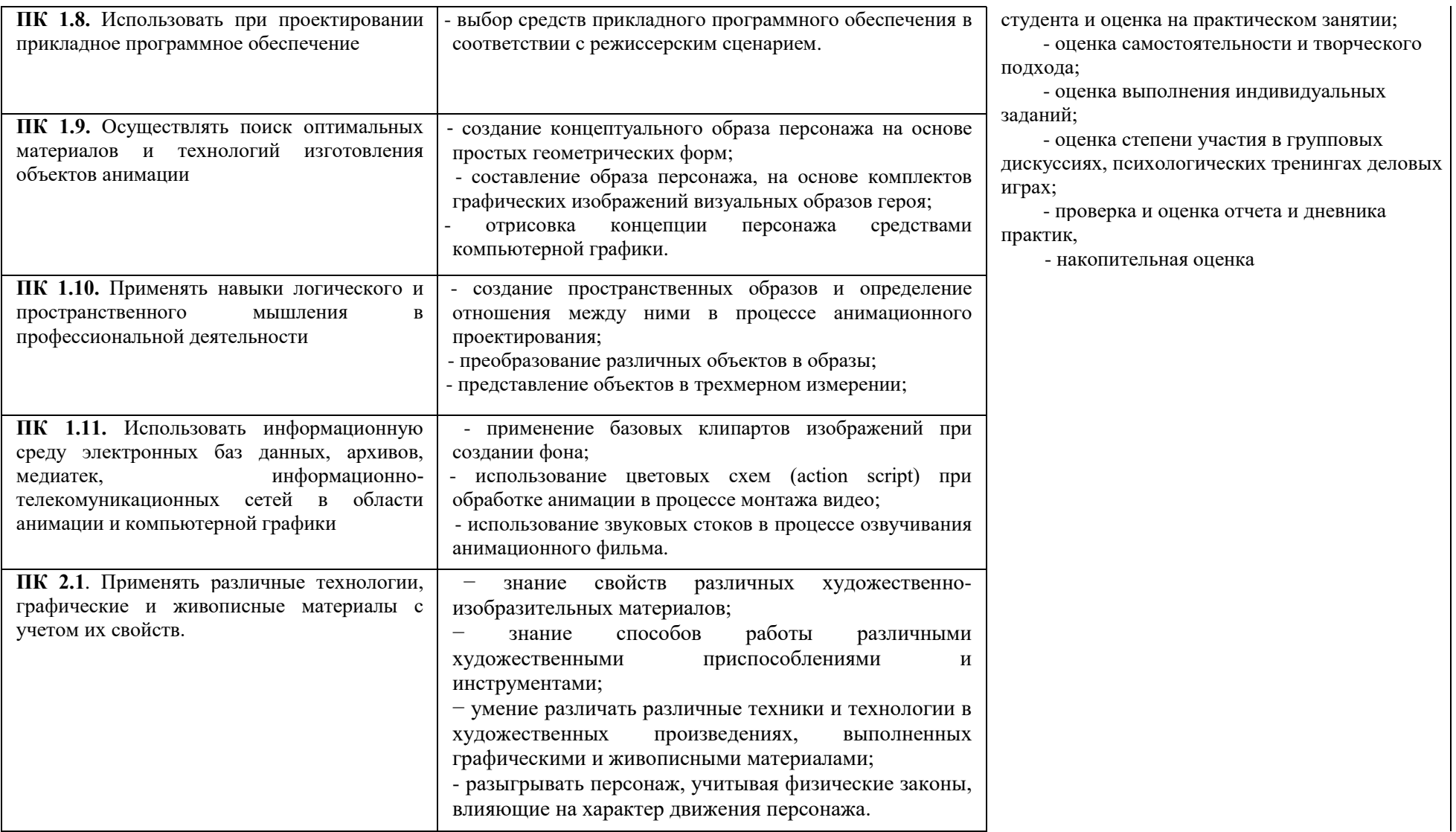

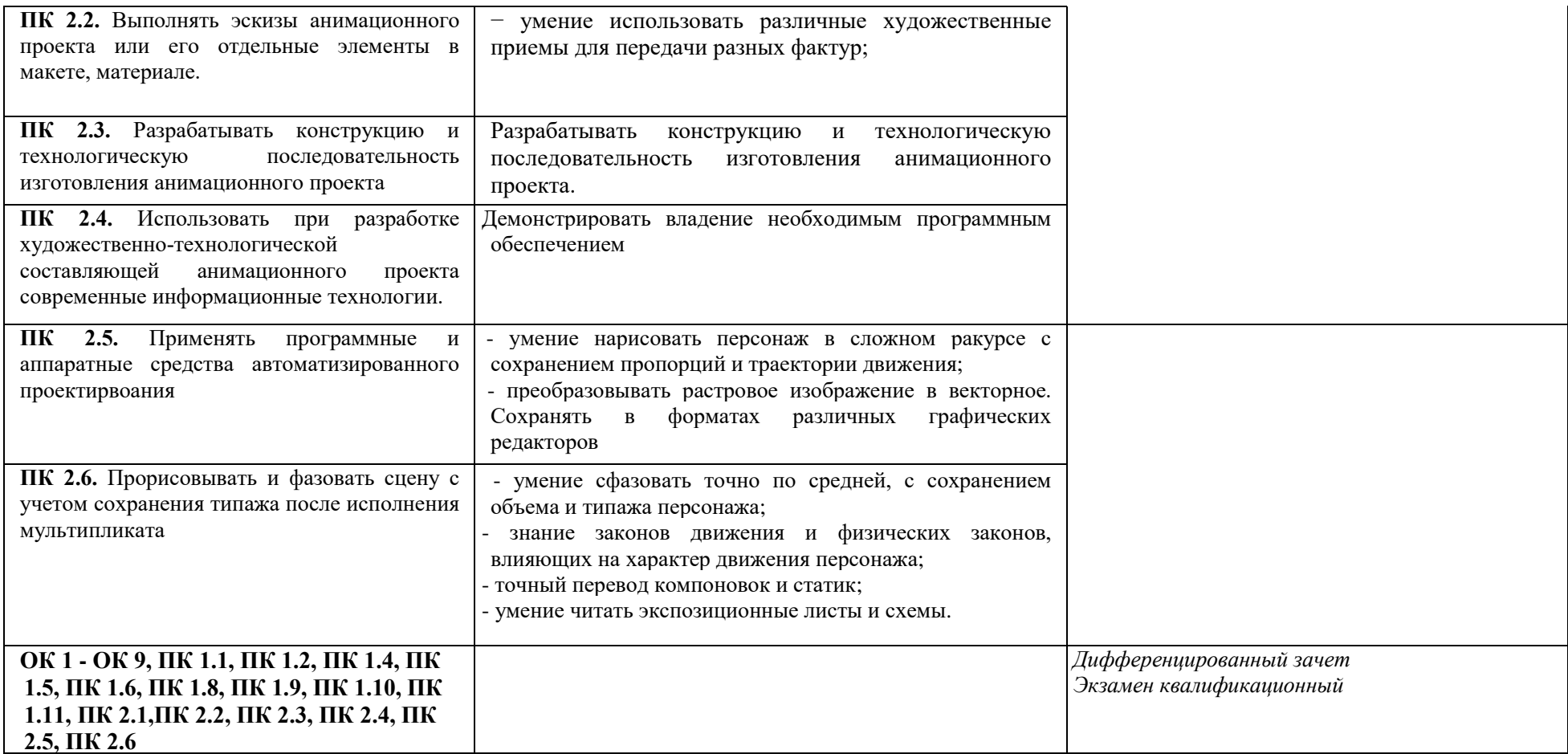